مجله دانشكده علوم اداري و اقتصاد دانشگاه اصفهان سال هفدهم، شماره 3 (پاييز 1384)

**توزيع نرمال بريده شده و كاربرد آن در بهبود سطح سرويس مطلوب** 

\*\* - **محمد حسين علامت ساز** \* **نصراالله مهديان**

 توزيع گوسي يا نرمال يكي از كاربردي تـرين توزيعهـا در ميـان متغيرهـاي تـصادفي است. علي رغم آن اين واقعيت كه توزيع نرمال كليه مقادير از −∞ تا +∞ را اختيار مي كنـد ممكن است در عمل مواقعيكه مشاهدات محدود شده اند، با خطاهاي محاسباتي معناداري مواجه شويم. در چنين موقعيتها، عملاً با توزيعهاي نرمال بريده شده مواجه هستيم. از جمله براي تعيـين ميزان موجودي لازم براي رسيدن به سطح سرويس مطلوب، اغلب فرض مي شود كه تقاضـاها از توزيع نرمال پيروي مي كنند. با توجه به اين كه تقاضـاها الزامـا داراي مـشاهدات كمتـر از صـفر نيستند، استفاده از توزيع نرمال به برآورد نادرستي از سطح سرويس هـدف مـي انجامـد و سـطح سرويس به دست آمده كمتر از مقدار واقعي آن خواهد بود. در اين مقالـه پـس از بررسـي توزيـع نرمال بريده شده از چپ و برآورد كـردن پارامترهـاي آن، آزمـون نيكـويي بـرازش كلمـوگروف اسميرنوف را براي آزمون گروهي داده واقعي براساس توزيع نرمال بريده شده از چپ تعديل مـي كنيم. سپس با توجه به فاكتور ايمني و ميزان موجودي نشان مي دهيم كه استفاده از توزيـع نرمـال بريده شده به بهبود سطح سرويس مطلوب منجر مي شود. در پايان نيز نتيجه كلي حاصـل از ايـن روش ارايه مي شود.

> دانشجوي كارشناسي ارشد آمار دانشگاه اصفهان \* \*\* عضو هيات علمي گروه آمار دانشگاه اصفهان

 **چكيده** 

Faculty of Admin. Sciences & Econ. Journal, University of Isfahan. Vol.17, No.3 , 2005

## **Truncated Normal Distribution and its Application in Improvement of the Desired Service Level**

**N. Mahdian**<sup>∗</sup> **M.H. Alamatsaz,** ∗∗  **Ph.D.** 

### **Abstract**

Normal distribution is one of the most widely used distributions among random variables. Despite the fact that normal distribution assumes all values from  $-\infty$  to  $+\infty$ , when the distribution outcomes are constrained or restricted, we face significant computational errors. In such situations, we are practically confronted with truncated normal distributions. For instance, for determination of a required amount of goods in stock arriving at a desired service level, it is often assumed that demands obey a normal distribution. But since these demands do not have negative observations, using normal distribution yields incorrect estimate of the goal service level<br>and gives a lower service level than that of the true one. and gives a lower service level than that of the true one.

In this article, we shall investigate left-truncated normal distributions, estimate their parameters and modify Kolomogrov-Smironov goodness-of-fit test for left truncated normality applying it to a set of real data. Then, due to safety factors and amounts of goods in stock, we shall show that using truncated normal distribution leads to an improvement of

<sup>∗</sup> M.A. Candidate for Statistics, University of Isfahan

<sup>∗∗</sup> Professor of Statistics, University of Isfahan

the desired service level. Finally, we shall present our general concluding remarks.

**Keywords:** Left truncated normal distribution, Truncated point, Desired service level, Safety factor, Coefficient of variation, Safety stock

در مسايل كاربردي با توزيعهاي تپه اي يا توزيعهاي تقريبـا تپـه اي شـكل بـسياري مواجه مي شويم و با توجه به كاربرد قضيه حد مركزي در توزيعهاي نمونه گيـري و فـرض زمينه غالب روشهاي آماري، اين توزيع از اهميت خاصـي برخـوردار اسـت. در بـسياري از علوم تحقيقاتي، تحليلهاي رگرسيوني، مدلهاي مالي، مديريت تحقيقـات، علـوم پزشـكي و موارد مشابه مطالعه خواص توزيعهاي نرمال موقعي كه مشاهدات خاصي سانسور شده اند يا مجاز به انتخاب نيستند، مدنظر است . به عنـوان مثـال در مـسايل مـالي، مطالبـات ماهانـه و موجودي انبار مواردي از كاربرد اين توزيع مي باشند. بطور كلي روشها و الگوريتمهاي ارايه شده به نقاط بريدگي بستگي دارد. تامپولوس و جانسون (2001) نمودار ميانگين و واريانس توزيع نرمال بريده شده از سمت چپ را به عنوان تابعي از نقطه بريـدگي (درجـه بريـدگي) رسم كردنـد. يكـي از پركـارترين محققـان در ايـن زمينـه كليفـورد كـوهن(1961) . اسـت برون(1962) نشان داد كه اگر فرض شود كه مطالبات در فاصله زماني سفارش تا تحويل به صورت نرمال با ميانگين *<sup>L</sup>* µ و انحراف استاندارد *<sup>L</sup>* <sup>σ</sup> توزيع شوندآنگاه ميزان موجودي و نقطه سفارش براي سطح سرويس مطلوب با اسـتفاده از روش هـاي آمـاري قابـل محاسـبه اند.آگراوال و اسميت(1961) توجه خود را به مدلهاي الگوي تقاضاي سنتي (يعنـي توزيـع نرمال و پواسن) براي رسيدن به سـطح سـرويس مطلـوب، معطـوف داشـتند.آنهـا همچنـين اظهاركردند كه توزيع دو جمله اي منفي الگوي بهتري براي به كارگيري مـدل تقاضـا ارايـه ميكند. تامپولوس(1980) توزيع نرمال بريده شـده از سـمت چـپ را بـراي تعيـين ميـزان موجودي به كار برد و با توجه به اين مطلب كه مطالبات مقادير منفي را اختيـار نمـي كننـد، نشان داد كه مقادير مورد انتظار توزيع نرمال بريده شده را مي توان براي برآورد دقيق تر ميزان موجودي لازم براي رسيدن به سطح سرويس دهي مد نظر بكاربرد.

در اين مقاله در بخش دوم به معرفي توزيع نرمال بريده شده از چپ مي پـردازيم. در بخش سوم نمونهاي از داده هاي واقعي كه از اين توزيع آمده انـد ارايـه شـده اسـت. در بخش چهارم پارامترهاي اين توزيع را معرفي كرده و در ادامه در بخش پنجم بر اساس روش ارايه شده توسط ديويد(2001)، برآورد ايـن پارامترهـا را در حالـت نـامعلوم بـودن نقطـه بريدگي ارايه مي كنيم. بخش ششم شامل روش قـراردادي بـراي تعيـين ميـزان موجـودي و بخش هفتم روش غني شده تعيين ميزان موجودي مي باشد . در بخـش هـشتم بـه بحـث در را هطب با روشهاي عنوان شده پرداخته ايم و نتايج حاصل از انجام كار در بخش نهم ارايه شده است .

**معرفي توزيع نرمال بريده شده از چپ** 

 فرض كنيـد *X* داراي توزيـع نرمـال بـا تـابع چگـالي )( *xf* ،ميـانگين <sup>µ</sup> و انحـراف *x* را به واسطه سانسور يا بريدگي اختيار نكنـد، تـابع *<sup>L</sup>* معيار <sup>σ</sup> باشد. اگر *X* مقادير كمتر از نمايش مي دهيم، به صورت *LTN* )( *xf* <sup>1</sup> چگالي نرمال بريده شده از سمت چپ، كه آن را با زير به دست مي آيد:

$$
f_{LTN}(x) = \begin{cases} 0 & ,-\infty < x < x_L \\ \frac{f(x)}{\int_{x_L}} f(x) dx & .x_L \leq x < \infty \end{cases}
$$
 (1)

$$
z = \frac{x - \mu}{\sigma}
$$
ر استاندارد کنیم، در این صورت **ن**قله بریدگی  $x_L$  با انجام تبدیل

به صورت نقطه بريدگي مبدل مي شود. نمودارهاي 1 و2 در زير نمودارهـاي ( *xf<sub>LTN</sub>* ( *x*) و اسـتاندارد  $k_{\mu} = \frac{x_{\mu} - \mu}{\sigma}$ شده آن را نشان مي دهند:

1. Left-Truncated Normal

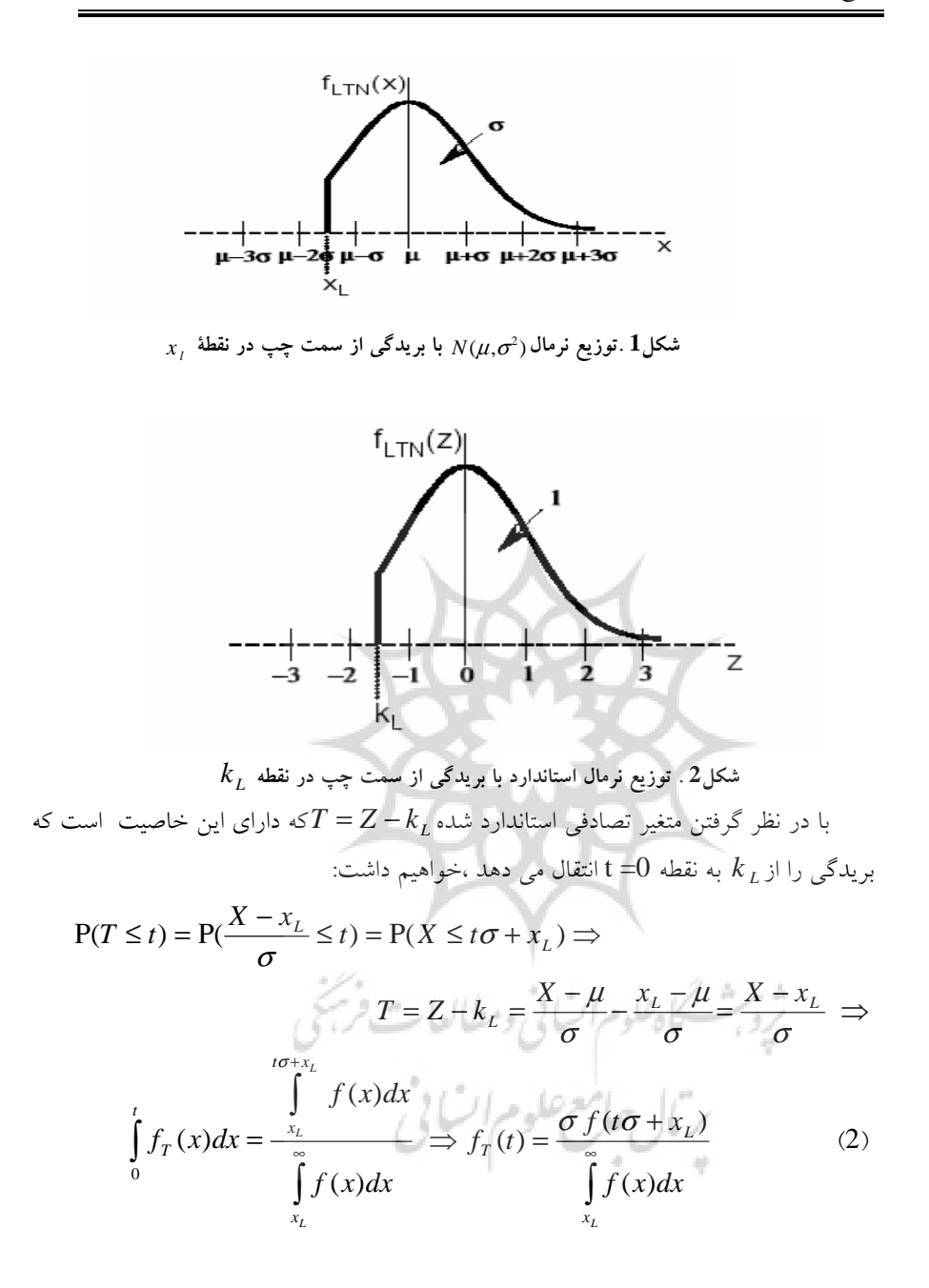

\n The image shows a function of the function 
$$
f(t) = \frac{1}{\sigma\sqrt{2\pi}} \exp\left\{-\frac{1}{2} \left[ \frac{(t\sigma + x_L) - \mu}{\sigma} \right]^2 \right\} = \frac{1}{\sigma\sqrt{2\pi}} \exp\left\{-\frac{1}{2}(t + k_l)^2\right\} = \frac{\phi(t + k_L)}{\sigma} \quad (3)
$$
\n

\n\n The equation  $\int_{x_L}^{\infty} f(x) \, dx = \int_{k_L}^{\infty} \phi(z) \, dz$ \n

\n\n The equation  $\int_{x_L}^{\infty} f(x) \, dx = \int_{k_L}^{\infty} \phi(z) \, dz$ \n

\n\n The equation  $\int_{x_L}^{\infty} f(x) \, dx = \int_{k_L}^{\infty} \phi(z) \, dz$ \n

\n\n The equation  $\int_{x_L}^{\infty} f(x) \, dx = \int_{k_L}^{\infty} \phi(t + k_L) = \int_{k_L}^{\infty} \phi(t + k_L) = \int_{k_L}^{\infty$ 

$$
f_{SLTN}(t) = \begin{cases} \frac{\varphi(t + k_L)}{k} & , t \ge 0\\ \int_{k_L}^{\infty} \phi(z) dz \end{cases}
$$
 (5)

كه در آن φ نشان دهندة تابع چگالي استاندارد نرمال است (شكل3 ).

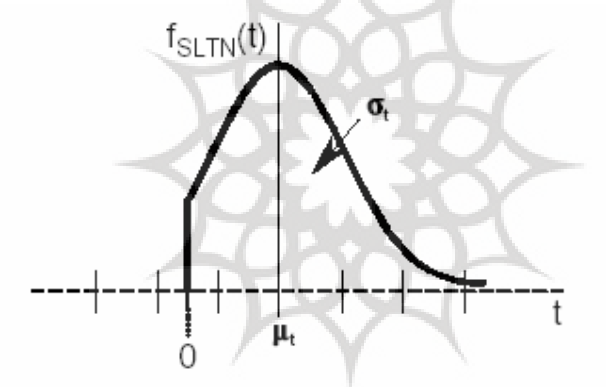

**شكل3 .توزيع استاندارد شده نرمال با بريدگي در صفر** 

**نمونه اي از داده هاي واقعي با توزيع نرمال بريده شده** 

A

 ضميمه 1 نمونه اي 576 تايي از داده هاي تغييرات 24 ساعته حـداكثر بـار از سيـستم انتقال نيرو استان اصفهان در سال 81 و82 را نشان مي دهد. با توجه به نمودار بافـت نگـار اين داده ها درشكل 4 و اين كه مشاهدات مقادير منفي را اختيار نمي كنند، مي توان الگـوي

1. Standardized Left-Truncated Normal

توزيع استاندارد شده نرمال بريده شده را براي اين داده ها در نظرگرفت. براي بررسي دقيقتر اين موضوع ابتدا نرمال بودن داده هاي مذكور را آزمون مي كنيم كه بـا توجـه بـه خروجـي آزمون كلموگروف \_ اسميرنوف درجدول زيـر فـرض نرمـال بـودن داده هـا در سـطح %5 ( وحتي %2) رد مي شود.

*k* از پيش تعيين شـده نيازمنـد *<sup>L</sup>* براي انجام آزمون نرمال بريده شده با نقطه بريدگي اصلاح آزمون فوق هستيم. متن برنامه مورد نياز تهيه و در ضـميمه2 ارايـه شـده اسـت. بـا اجراي اين آزمون مشاهده مي كنيم كه داده هاي فوق از الگوي توزيع استاندارد شده نرمال *k* . پيروي مي كنند *<sup>L</sup>* بريده شده با نقطه بريدگي-2/4 =

kst(576<sub>9</sub> -2/4 <sub>g</sub> x )  $D_n^+ = 0/06571851$ 0/ 02851004  $D_n = 0/06571851$ 

 $D_n^-$  =

 $R = \{ D_n | D_n > 0.078 \}$   $\alpha = .05$ 

در ضميمه 3 معرفي شده است. *Dn* آماره آزمون

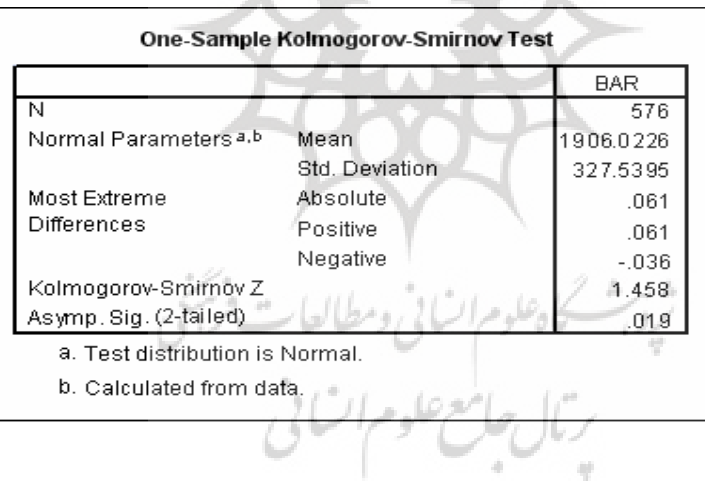

**جدول1 . آزمون كلموگروف – اسميرنوف** 

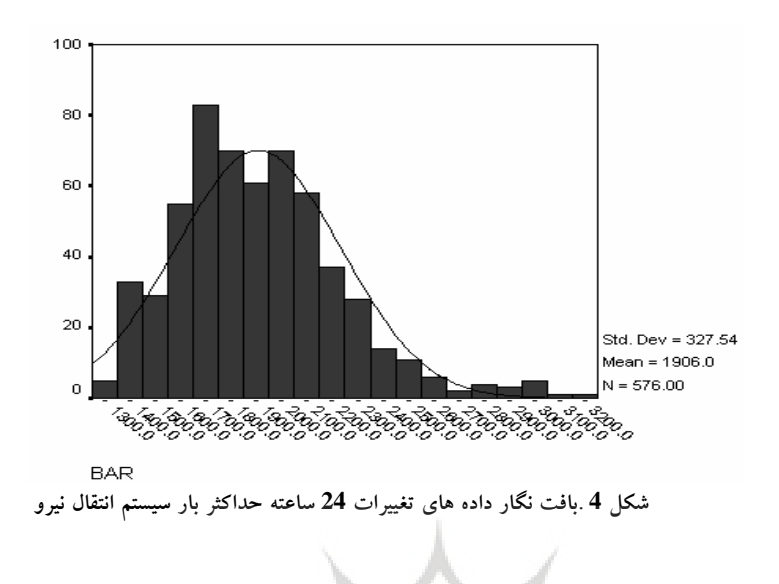

در این بخش فرمولهایی برای پیدا کردن میانگین و واریانس توزیع استاندارد شده نرمال  
بریده از سمت چپ که بستگی به نقطه بریدگی 
$$
k_L
$$
 ارند، ارایه می کنیم.  
فرض کنید  $\mu_t$  میانگین توزیع استاندارد شده نرمال برای نقطه بریدگی  $k_L$  باشده در  
این صورت داریم:

$$
\mu_t = E(T) = \int_0^{\infty} t \cdot f_{SLTN}(t) dt
$$
 (6)

که در آن 
$$
t = z - k_e
$$
 (t)  $f_{STLN}(t)$  تابع چگالی تعریف شده در (3) است، لذا داریم:  
7

$$
\mu_{t} = \frac{1}{\int_{k_{L}}^{\infty} \phi(z)dz} \left[ \int_{k_{L}}^{z} z \phi(z)dz - k_{L} \int_{k_{L}}^{k_{L}} \phi(z)dz \right]
$$
(7)

$$
\qquad \qquad \theta
$$

$$
\int_{k_{i}}^{s} z \phi(z) dz = \frac{1}{\sqrt{2\pi}} \int_{k_{i}}^{s} z e^{-z} dz = \sqrt{\frac{2}{\pi}} \int_{k_{i}}^{s} x e^{-x^{2}} dx = \frac{1}{\sqrt{2\pi}} e^{-x^{2}} \left| \frac{k_{L}}{\sqrt{2}} = \frac{1}{\sqrt{2\pi}} e^{-z^{2}} = \phi(k_{L})
$$
 (8)

در نتيجه اگر قرار دهيم

$$
H(k) = \int_{k}^{\infty} \phi(z) dz
$$
 (9)

تساوي (7) به صورت زير در مي آيد:

$$
\mu_{t} = E(T) = \frac{1}{H(k_{L})} [\phi(k_{L}) - k_{L} H(k_{L})]
$$
\n(10)

 از تساوي(10) به وضوح مشاهده مي شود كه ميانگين توزيع استاندارد نرمال بريده *k* را معين مي كند. اكنـون فـرض كنيـد *<sup>L</sup>* شده از چپ به طور منحصر به فرد نقطه بريدگي انحراف معيار توزيع استاندارد شده نرمال بريده شده از سمت چپ باشد. بــا محاســبات*ي*  $\sigma_{_t}$ ساده مشابه(5) داريم:

$$
E(T^{2}) = \frac{1}{H(k_{L})} \Big[ (1 + k_{L}^{2}) H(k_{L}) - k_{L} \phi(k_{L}) \Big]
$$
 (11)

 $\sigma_{\tau} = \sqrt{E(T^2) - \mu_{t}^2}$  ،  $(11)_2$ و $(10)$  ،  $\mu_{t}$  ،  $(11)_3$  ، شايان ذكر است ك انحراف معيار نيز مانند ميانگين توسط نقطه بريدگي  $K_L$  بنحو يكتا معـين مـي شــود. بــراي محاسبات بعدي ضـريب تغييـرات را كـه دوبـاره بنحـو منحـصر بـه فـرد بـراي هـر نقطـه *k* معين مي شود به صورت زير تعريف مي كنيم : *<sup>L</sup>* بريدگي *t*  $C = \frac{\sigma_{1}}{l}$  $\mu_{_{\!I}}$ 

*k* تقريبـا برابـر *<sup>L</sup>* براي تقاضاهاي بريده شده در صفر، اين ضريب تغييـرات بـراي 3 =− *k* به 1 ميـل مـي كنـد. در شـكلهاي 5 و6و7 بـه ترتيـب *<sup>L</sup>* با0/33 مي باشد كه وقتي 3 < نمودار ميانگين و واريانس و ضريب تغييرات توزيع استاندارد شده نرمال بريده شده در مقابل نقطه بريدگي رسم شده است. مشاهده مي شود كه در تمامي شكلها نمودار توابع رسم شـده اكيدا نزولي يا صعودي هستند و اين باز مؤيد اين واقعيت است كه رابطه اي يك به يك بين نقطه بريدگي با ميانگين، واريانس و ضريب تغييرات توزيع استاندارد شده نرمال بريده شـده

بأل جامع علوم السابي

وجود دارد.

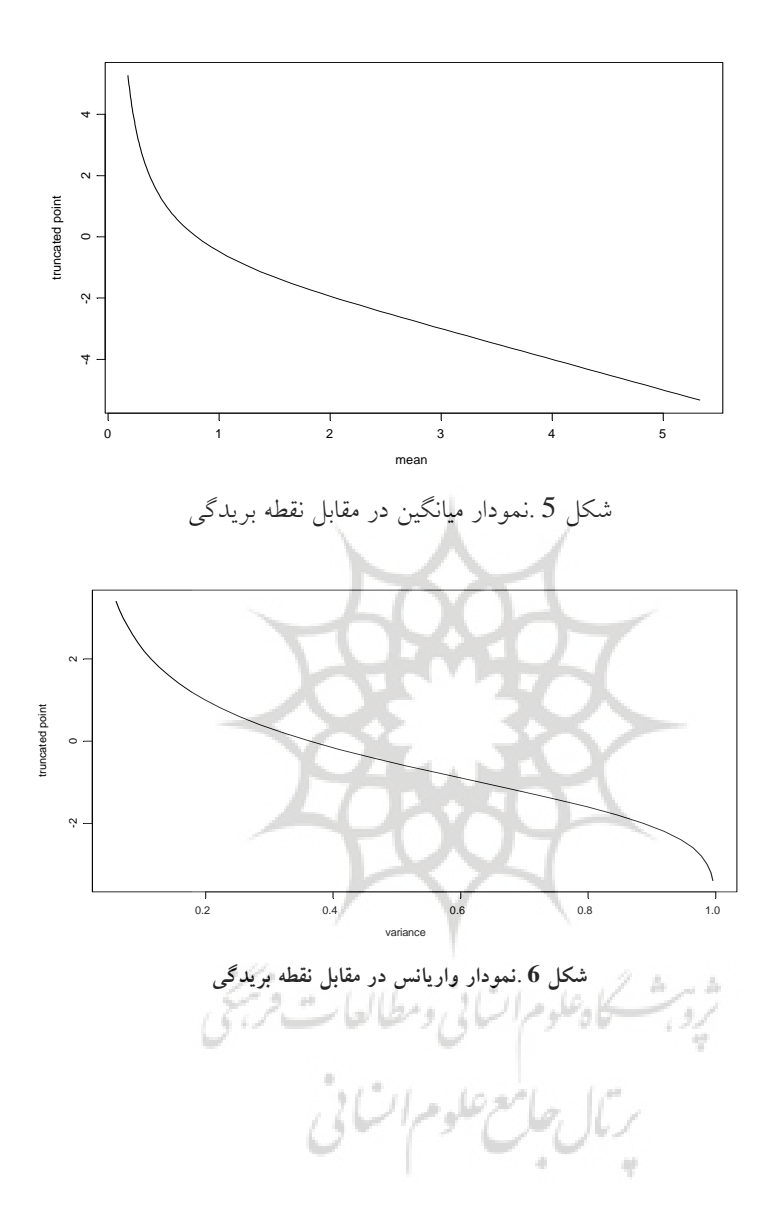

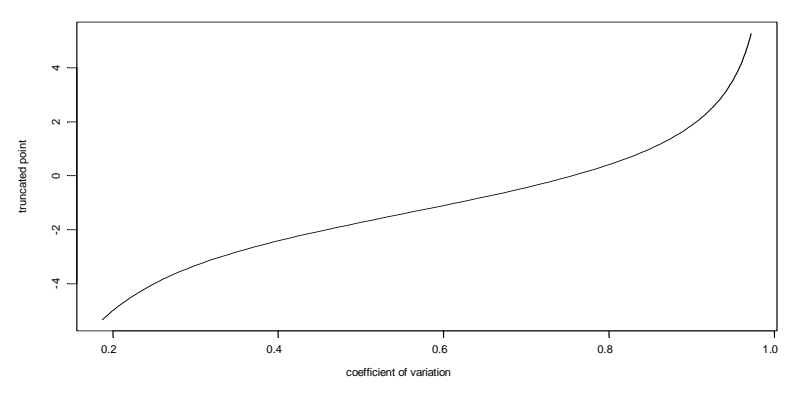

**شكل <sup>7</sup> .نمودار ضريب تغييرات در مقابل نقطة بريدگي**

مي تـوانيم *SLTN* با استفاده از تابع چگالي احتمال استاندارد شده نرمال بريده شده )( *tf* تابع توزيع تجمعي آن را به صورت زير به دست آوريم : ⎧ ≤ 0 0, *t*

$$
F_{SLTN}(t) = \begin{cases} \frac{\Phi(t + k_L) - \Phi(k_L)}{H(k_L)} & , t \ge 0 \\ 0 & , t \ge 0 \end{cases}
$$
 (12)

 كه در آن )(*z* Φ تابع توزيع نرمال استاندارد در نقطه *z* است و )(1)( *zzH*= −Φ . *k* ، به راحتي مي توان مقادير تـابع توزيـع *<sup>L</sup>* بنابراين ، با معلوم بودن نقطه بريدگي تجمعي نرمال استاندارد بريده شده را به ازاي مقادير اسـتاندارد شـده 0 ≤ *t* بـا اسـتفاده از معادله (12 ) و با استفاده از جدول توزيع نرمال استاندارد محاسبه كرد. جـداول تـابع توزيـع استاندارد نرمال بريده شده ، با استفاده از نرم افزار هاي رياضي و آمـاري بـه سـادگي قابـل محاسبه اند .بخشي از جداول كه براي محاسبات به آنها نيازمنديم در ضـميمه 4 آورده شـده است. جدول 4 نمايانگر مقادير تابع توزيع تجمعي اين توزيع است . براي به كار بردن جدول *k* معلوم باشد. *<sup>L</sup>* 4 فقط كافي است كه نقطه بريدگي

 در شكل هاي 8 و9 تابع توزيع تجمعي استاندارد نرمال بريده شده از سمت چپ به ازاي نقــــاط بريـــــدگي(3, 2, -1, 0, 1, 2-, -3, 2 *K<sub>L</sub>* = (-3, -2, -1, 0, 1, 2 ) نقــــاط  $t = 0, 1, ..., 6$  و  $t = 0, 1, ..., 6$  نمايش داده شده است.

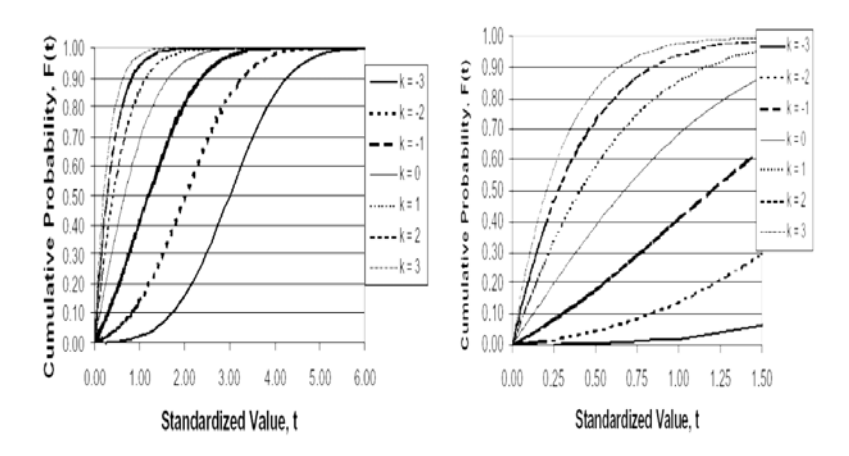

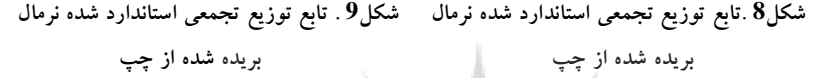

*k* و *<sup>L</sup>* بعضي مواقع ممكن است با مسايلي مواجه شويم كه با دانستن نقطـه بريـدگي معلوم بودن تابع توزيع تجمعي تا نقطه t به دنبال يافتن مقدار t باشيم كه در ايــن صــورت با استفاده از جدول 5 در ضميمه4 به سادگي اين كار امكان پذير است. مثالهايي براي نـشان دادن كاربرد جداول 4 و5 در آخر مقاله ارايه شده است . در جدول 5 در ضميمه4 علاوه بر و معيـار *<sup>t</sup>* <sup>µ</sup> انحـراف *k* و )( *tF* ميانگين *<sup>L</sup>* مقادير *t* استاندارد شده به ازاي مقادير مختلف متناسب با هر نقطهٔ بريدگي ارايه شده است. اين مقادير كه با اسـتفاده از تـساوي هــاي  $\sigma$   $_t$ (10 ) و(11 ) به دست آمده اند براي محاسبه ضريب تغييرات متناسب با هر نقطه بريدگي به كار مي روند و همانطور كه اشاره شد اين ضريب تغييرات بنحو منحصر به فرد براي توزيـع استاندارد شده نرمال بريده شده و ب<u>ه</u> ازاي نقاط بريدگ<sub>ی ع</sub>ار ازايه مي شود . در جدول 6 در ضميمه4 مقادير ضريب تغييرات متناسب با هر نقطه بريدگي ارايه . شده است بعلاوه در شكل 10 ، نمودار ضريب تغييرات در مقابل نقاط بريدگي رسم شده است.

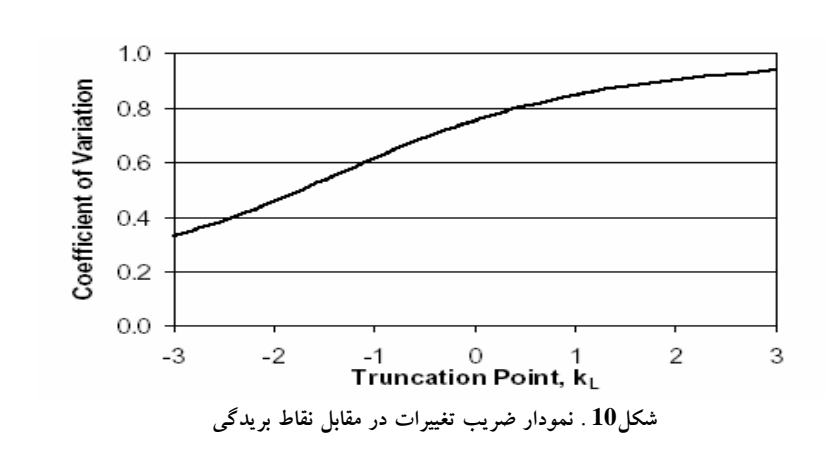

 بعضي مواقع ممكن است نقط بريـدگي دقيقـ معلـوم نباشـد ايـن صـورت براي محاسبه ميانگين ، واريانس و ضريب تغييرات بايد ابتدا با استفاده از آماره هاي ترتيبـي به برآورد نقطه بريدگي بپردازيم و سپس پارامترهاي توزيع نرمال بريده شده را برآورد كنيم .  $x_L$  اگر  $r$  مشاهده از توزيع نرمال  $N(\mu,\sigma^{-2})$ كه در نقطهٔ  $x_L$  از سمت چپ بريده شده است در دسترس باشد آنگاه با توجه به فرم تابع چگالي نرمال بريـده شـده روابـط زيـر را خواهيم داشت. براي سادگي محاسـبات فـرض كنيـد *tX* = *<sup>L</sup>* و ξ = *KL* . پـس توجـه داشـته باشـيد كـه: (13)  $\zeta = \frac{t - \mu}{\sigma}$ 

$$
f_{LTN}(x) = \frac{f(x)}{\int_{x_L}^{\infty} f(x)dx} = \frac{(2\pi\sigma^2)^{\frac{1}{2}} \exp\left\{-\frac{1}{2\sigma^2}(x-\mu)^2\right\}}{\int_{x_L}^{\infty} f(x)dx \int_{t}^{2} (2\pi\sigma^2)^{\frac{1}{2}} \exp\left\{-\frac{1}{2\sigma^2}(x-\mu)^2\right\}dx}, x \ge t
$$

بنابر اين تابع درستنمايي براي *r* مشاهده به شكل زير خواهد بود:

$$
L(\mu,\sigma^2) = [1 - \Phi(\xi)]^{-r} (2\pi\sigma^2)^{-\frac{r}{2}} \exp\left\{-\sum_{i=1}^r \frac{(x_i - \mu)^2}{2\sigma^2}\right\}
$$
(14)

 $\theta = \frac{1}{\hat{A} - \hat{\xi}}$  $\hat{a} = \frac{\hat{A}}{A}$  $\hat{\theta} = \frac{\hat{A}}{\hat{A} - \hat{A}}$ 

و با مشتق گیری از لگاریتم تابع درستنمایی نسبت به 
$$
\mathcal{H} \in \mathcal{T}
$$
 خواهیم داشت:  
\n
$$
\frac{\partial \log L}{\partial \mu} = \frac{-r \phi(\xi)}{\sigma [1 - \Phi(\xi)]} + \frac{1}{\sigma^2} \sum_{i=1}^r (x_i - \mu) \qquad \& \qquad (15)
$$

*i*

$$
\frac{\partial \log L}{\partial \sigma} = \frac{-r \xi \phi(\xi)}{\sigma [1 - \Phi(\xi)]} - \frac{r}{\sigma} + \frac{1}{\sigma^3} \sum_{i=1}^r (x_i - \mu)^2
$$
(16)

حال قرار دهيد:

$$
\bar{x} = \frac{1}{r} \sum x_i \& s'^2 = \frac{1}{r} \sum (x_i - \bar{x})^2 \& A(y) = \frac{\phi(y)}{1 - \Phi(y)} \quad (17)
$$
\n
$$
\lim_{z \to s} \frac{\partial l}{\partial \sigma} = 0 \quad \int \frac{\partial l}{\partial \mu} = 0 \quad \text{and} \quad \text{where } \mu > 0 \text{ and } \mu > 0
$$
\n
$$
s'^2 + (\bar{x} - \hat{\mu})^2 = \hat{\sigma} [1 + \hat{\xi} A(\hat{\xi})]
$$
\n
$$
\bar{x} - \hat{\mu} = \hat{\sigma} A(\hat{\xi}) \quad \text{(18)}
$$
\n
$$
\bar{x} - \hat{\mu} = \hat{\sigma} A(\hat{\xi}) \quad \text{(19)}
$$
\n
$$
\hat{\sigma}^2 = s'^2 + \hat{\sigma} \quad \hat{A}(\hat{A} - \hat{\xi})
$$
\n
$$
\hat{\sigma} = \frac{\bar{x} - t}{\hat{A} - \hat{\xi}}
$$
\n
$$
\hat{\sigma} = \frac{\bar{x} - t}{\hat{A} - \hat{\xi}}
$$
\n
$$
\frac{\partial \bar{x}}{\partial \mu} = \frac{\partial \bar{x} - t}{\partial \hat{x} + \hat{\sigma} \hat{A}} \quad \text{(19)}
$$
\n
$$
\hat{\sigma} = \frac{\bar{x} - t}{\hat{A} - \hat{\xi}}
$$
\n
$$
\frac{\partial \bar{x}}{\partial \mu} = \frac{\partial \bar{x} - t}{\partial \hat{x} + \hat{\sigma} \hat{A}} \quad \text{(20)}
$$

$$
\hat{\sigma}^{2} = s'^{2} + \frac{\hat{A}(\bar{x}-t)^{2}}{\hat{A}-\hat{\xi}} = s'^{2} + \hat{\theta}(\bar{x}-t)^{2}
$$
  
as  $\alpha$  to  $\beta$ 

اكنون از (12)،(20)و(22) : داريم

$$
\hat{\mu} = \bar{x} - \hat{\sigma} \,\hat{A} = \bar{x} - \hat{\theta} \,(\bar{x} - t) \tag{23}
$$

و از(20)و(21) : نتيجه مي شود

$$
\frac{s'^{2}}{(\bar{x}-t)^{2}} = \frac{1-\hat{A}(\hat{A}-\hat{\xi})}{(\hat{A}-\hat{\xi})^{2}}
$$
(24)

با معلوم بودن  $\hat{\theta}$  ، دو معادله كليدى $(21)$ و(23) مقادير  $\hat{\mu}$ و  $\hat{\sigma}$ را معـين مـي كننـد .  $\hat{\theta}$ تـابعى از ثم است، كافي است عُ اي را بيابيم كه در معادله (24) صدق مي كند. براي اين كــار مــي توان از جدول هايي كه كوهن ( 1961) تهيه كرده است استفاده نمود . روش ديگر اين اسـت كه مقدار گررا به كمك رايانه با يك روش تكرارى تعيين كنيم.

**مثال:1** مدير انبار يك كارخانه به دنبال بهبـود طرحـي بـراي موجـودي اقلامـي اسـت كـه مطالبات ماهيانه آن *X* داراي توزيع نرمال با ميانگين 20 و انحراف معيـار10 واحـد اسـت. بخصوص او علاقمند به تعيين احتمال آن است كه مطالبات ماهيانه حداقل 30 . واحد باشـد به وضوح مطالبات ماهيانه اين اقلام كمتر از صفر نيست . بنابراين الگوي اين مطالبات بايد از توزيع نرمال بريده شده از سمت چپ تبعيت كند، لذا با توجه به نمادهايي كه پـيش از ايـن معرفي شدند، داريم:

 $k_l = -2 \Leftrightarrow x_l = 0$  *g*  $\sigma = 10$  *j*  $\mu = 20$ *kzt*= − خواهيم داشت: *<sup>L</sup>* پس با استاندارد كردن توزيع نرمال بريده شده فوق به صورت

$$
T = Z + 2
$$
 
$$
P(X \ge 30) \equiv P(Z \ge 1) \equiv P(T \ge 3)
$$
 
$$
P(X \ge 30) = P(T \ge 3) = P(T \ge 3) = P(T \ge 3) = 1 - F(3)_{K_L = -2} = 1 - 0/8377 = 0/1623
$$
 
$$
P(X \ge 30) = P(T \ge 3) = 1 - F(3)_{K_L = -2} = 1 - 0/8377 = 0/1623
$$
 
$$
P(X \ge 30) = P(T \ge 3) = 1 - F(3)_{K_L = -2} = 1 - 0/8377 = 0/1623
$$
 
$$
P(X \ge 30) = P(X \ge 30) = 1 - 0/8377 = 0/1623
$$

 $P(X \ge 30) = P(Z \ge 1) = 1 - \Phi(1) = 1 - 0/8413 = 0/1587$ 

اكنون فرض كنيد مدير انبار به دنبال اين است كه95 % مواقع بتوانـد مطالبـات احتمـالي را جوابگو باشد، يعني سطح سرويس دهي مطلوب 95 % است. در اين صورت او به چه ميزان موجودي نيازمند است؟ *k* بــراي رســيدن بــه *<sup>L</sup>* بــا بــه كــار بــردن جــدول 4 ضــميمه4 بــا نقطــه بريــدگي -2 = نيازمند 3/656 = *t* مي باشيم، كه نتيجه مي دهد: *SLTN* داشتن 0/95 = )( *tF* -2 = 1/656 ⇒ *x* <sup>µ</sup> += <sup>σ</sup> *z* =20+1/656(10) = 36/56 =+= 3/656 *<sup>L</sup> ktz*

به بيان ديگر براي اين 36/56 واحد موجودي داشته باشد كه اين مقدار را نيز اگر از روش مستقيم به دست آوريم، خواهيم داشت:

$$
\Rightarrow 1/645 = \frac{x - \mu}{\sigma} \Rightarrow x = 1/645 * 10 + 20 = 36/45
$$
  
 
$$
P(|Z| \le 1)
$$

 $P(Z| \le 1.645) = 0.95$ 

اگر چه در اين مثال تفاوت زيادي بين مقادير به دست آمده از توزيـع نرمـال بريـده شـده و توزيع نرمال وجود ندارد ولي با توجه به جدول 4 ضميمه4 مشاهده مي شود كه اگر توزيـع *k* از سمت چپ بريده شود ميانگين واقعي آن برابر20/552 (يعنـي *<sup>L</sup>* نرمال در نقطه 2 =− بيش از آنچه كه در مثال گفته شده) و انحراف استاندارد آن برابر9/415 (يعني كمتر از آنچه كـــه در مثـــال گفتـــه شـــده )مـــي باشـــد. بـــا ايـــن تبـــديلات خـــواهيم داشـــت:  $x = 20/552+1/656(9/415) = 36/14$ 

 در ادامه فرض كنيد مدير انبار بـه دنبـال پيـاده سـازي طرحـي بـراي نمونـه هـاي بزرگ(30 ≤ *n* (از مطالبات ماهيانه با ميانگين20 و انحراف معيار10/4 است. بر مبناي اين داده ها نقطه بريدگي مناسب چه نقطه اي است؟ ضريب تغييرات بعد از محاسبه برابر 0/52 *k* . مي باشد *<sup>L</sup>* به دست مي آيد. پس با استفاده از جدول 6 ضميمه4 نقطه بريدگي -1/6 = در شكل هاي 11 تا 17 نمودار تابع چگالي احتمال و تابع توزيع تجمعي استاندارد *k* ارايـه *<sup>L</sup>* شده نرمال بريده شده از سمت چپ در نقاط بريدگي مختلـف ...,3 -2, , -3 =

شده است.

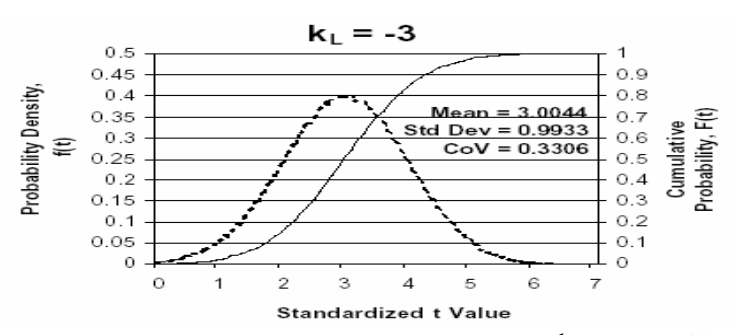

 $\overline{a}$ **شكل .11 نمودار تابع چگالي احتمال و تابع توزيع تجمعي استاندارد شده نرمال بريده شده در نقطه**

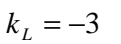

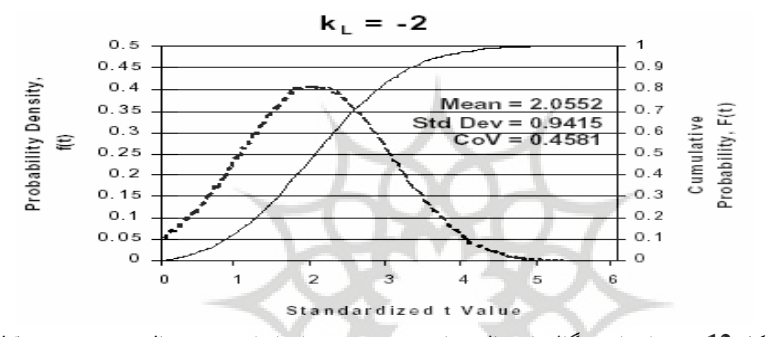

**شكل 12 . نمودار تابع چگالي احتمال و تابع توزيع تجمعي استاندارد شده نرمال بريده شده در نقطه**

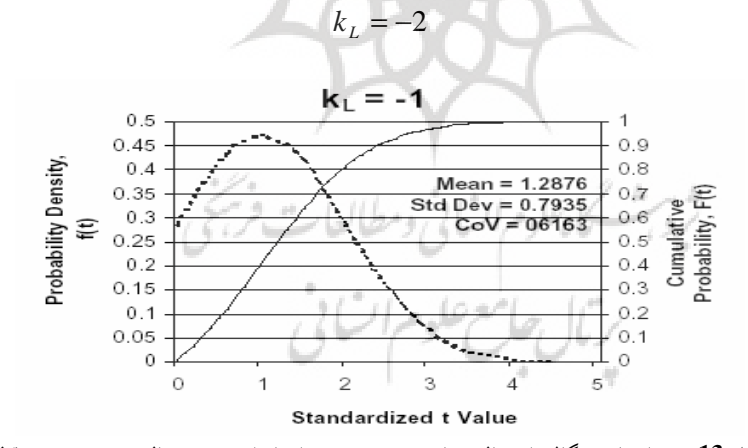

**شكل 13 . نمودار تابع چگالي احتمال و تابع توزيع تجمعي استاندارد شده نرمال بريده شده در نقطه**

 $k_L = -1$ 

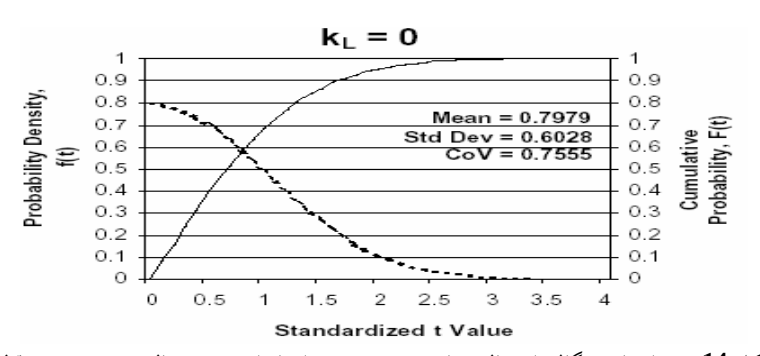

**شكل .14 نمودار تابع چگالي احتمال و تابع توزيع تجمعي استاندارد شده نرمال بريده شده در نقطه**

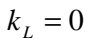

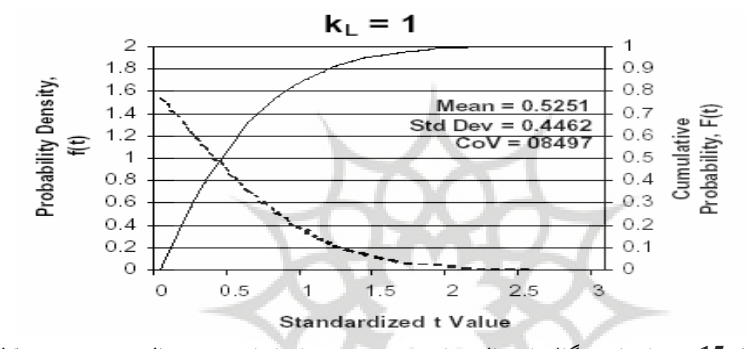

**شكل .15 نمودار تابع چگالي احتمال و تابع توزيع تجمعي استاندارد شده نرمال بريده شده در نقطه**

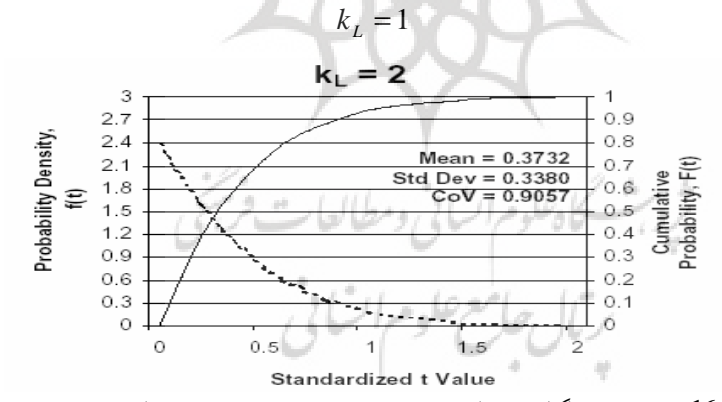

 $\overline{a}$ **شكل .16 نمودار تابع چگالي احتمال و تابع توزيع تجمعي استاندارد شده نرمال بريده شده در نقطه**

 $k_L = 2$ 

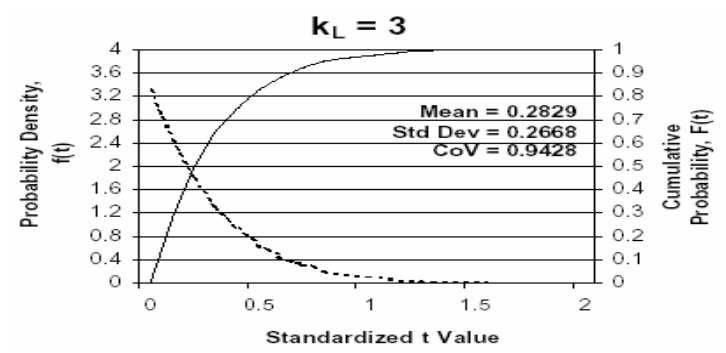

**شكل 17 . نمودار تابع چگالي احتمال و تابع توزيع تجمعي استاندارد شده نرمال بريده شده در نقطه**

 $k_{L} = 3$ 

اکنون فرض کنید 
$$
Z
$$
 دارای توزیع نرمال استاندارد است. در این صورت از امیلہ  
ریاضی متغیر Z برای نقاط بیشتر از   $(Z > z_0) . z_0$  نمایش می کنیم و آن را با ( $Z > z_0$ ) نمایش می دهیم که به صورت زیر تعریف می شود:  
می کنیم و آن را با ( $Z > z_0$ ) نمایش می دهیم که به صورت زیر تعریف می شود:

ī

$$
E(Z > z_0) = \int_{z_0}^{z_0} (z - z_0) \phi(z) dz = \phi(z_0) - z_0 H(z_0)
$$

*k* بنحو منحصر به فرد ميانگين <sup>µ</sup>*<sup>t</sup>* و انحـراف *<sup>L</sup>* و همانطور كه قبلا اشاره شد نقطه بريدگي توزيع استاندارد شده نرمال بريده شده را مشخص مي كند، لذا متغير بريـده شـده *<sup>t</sup>* <sup>σ</sup> معيار استاندارد *W* را به صورت زير تعريف مي كنيم:

$$
W = \frac{T - \mu_t}{\sigma_t} \qquad & \mathcal{X} = Z - K_L \qquad & \mathcal{X} = \frac{X_L - \mu}{\sigma} \tag{26}
$$

$$
\Rightarrow \mathbf{E}(W > w_0) = \frac{\mathbf{E}(T \ge t_0)}{\sigma_t} \qquad \qquad \& \qquad t_0 = w_0 \sigma_t + \mu_t \tag{27}
$$

 $k_L$  براي نقطه بريدگي خاص  $k_L$  به صـورت زيـر قابـل محاسـبه  $\mathrm{E}(T > t^{}_0)$  و به طور مشابه براي حامع علوم اتياني است:

$$
\mathbf{E}(T > t_0)|_{K_L} = \int_{t_0}^{\infty} (t - t_0) f_{SLTN}(t) dt \qquad \& \qquad f_{SLTN}(t) = \frac{\phi(t + k_L)}{H(k_L)} \qquad , t \ge 0 \quad \Rightarrow
$$

$$
\mathbf{E}(T>t_0)|_{K_L} = \int_{t_0}^{\infty} (t-t_0) \frac{\phi(t+k_L)}{H(k_L)} dt = \int_{z_0}^{\infty} (z-z_0) \frac{\phi(z)}{H(k_L)} dz = \frac{\mathbf{E}(Z>z_0)}{H(k_L)} \, z_0 = t_0 + k_L \tag{28}
$$

و با استفاده از تساوي هاي(27) ( و 28) : خواهيم داشت  $z_0 = \mu_t + w_0 \sigma_t + k_L \text{ (29)}$  $H(k_{L})\sigma_{l}$  $E(W > w_0) = \frac{E(Z > z_0)}{H(k_0)\sigma}$  &  $z_0 = \mu_t + w_0 \sigma_t + \sigma_t$  $E(W > w_0) = \frac{E(Z > z_0)}{H(k_L)\sigma_t}$  & بنابر اين براي الگوي خاصي از تغييرات (بريدگي از سمت چپ)كه توسط ميانگين و انحراف معيار تعريف مي شوند، اميد جزيي توسط تساوي (29) داده مي شود. 7 در ادامه جدولي براي تعيـين اميـد جزيـي $\mathrm{E}\left(W>w_{0}\right)$  ارايــه شــده اسـت. در جـدول ضميمه4 مقادير )( <sup>0</sup> *wW* > Ε متناظر با مقدار خاص <sup>0</sup>*w* به عنوان تابعي از ضريب تغييرات )  $w_0 < w_{\rm min}$  بـراى  ${\rm E}(W > w_0)$  بـراي  $W_0 < w_{\rm min}$ *t*  $w_{\min} = -\frac{\mu_t}{\sigma}$ تعريـف ( $w_{\rm min}=-\frac{\mu}{\tau}$ نشده اند.

 **مثال2** : فرض كنيد تقاضاهاي ثبت شده در ليست انبار يك شركت داراي ميانگين 50 و انحراف معيار40 مي باشد و براي رسيدن به سطح پذيرش مطلوب مدير انبار نيازمند تعيين *tTE* > بـا <sup>0</sup> متوسط اقلامي است كه سطح موجودي آنها بيش از 90 واحد باشد يعنـي )( بـه <sup>0</sup>*w t* . در اين صورت با توجه به اطلاعا أت مس له ضريب تغييرات برابـر0/8 و <sup>0</sup> 90 =  $\frac{1}{\sigma} = \frac{t_0 - \mu}{\sigma} = 1$  عنوان مقدار متغير استاندارد بريده شــده برابــر اســت بــا و در نتيجــه بــا  $w_0 = \frac{t_0 - \mu_0}{\sigma_0}$ استفاده از جدول 7 ضميمه4 خواهيم داشت:

# **روش قراردادي بـراي تعيـين ميـزان** <sup>0</sup> *WE* 0/1256( => 1)

#### **موجودي**

براي تعيين ميزان موجودي لازم براي رسيدن به سطح سرويس مطلوب اغلب فرض مي شود كه تقاضاها از توزيع نرمال پيروي مي كنند . در اينجا نشان مي دهيم كه ايـن روش (روش قراردادي) به برآورد نادرستي از سطح مطالبات حقيقي مي انجامد و سطح سرويس به دست آمده از اين روش كمتر از مقدار واقعي آن مي باشد . با به كار بردن توزيع نرمال بريده شده از سمت چپ مي توان ميزان موجـودي لازم بـراي رسـيدن بـه سـطح سـرويس دهـي مطلوب را تعيين كرد.

در مبحث مديريت انبار موقعي كه تعيين ميزان موجودي لازم براي رسيدن به سـطح سرويس مطلوب براي اقلام به صورت عمومي بررسي مي شود بيشتر فـرض مـي شـود كـه مطالبات از توزيع نرمال پيروي مي كنند . برون(1962) نشان داد كـه اگـر فـرض شـود كـه مطالبات در فاصله زمانی سفارش تا تحويل به صورت نرمـال بـا ميـانگين <sub>L</sub> µ و انحـراف توزيع شوند آنگاه ميزان موجودي و نقطـه سـفارش بـراي سـطح سـرويس *<sup>L</sup>* <sup>σ</sup> استاندارد مطلوب )(*op* با استفاده از روش هاي آماري قابل محاسـبه انـد .در حالـت خـاص ميـزان موجودي )(*ss* به صورت

 $SS = z_0 \sigma$ <sub>*l*</sub> (30)

=+ *<sup>L</sup>* <sup>µ</sup> تعريف مي شوند، كه <sup>0</sup>*z* فاكتور ايمني ناميده هو نقط سفارش به صورت *SS op* مي شود و به شكلي محاسبه مي شود كه به سطح سرويس مطلوب دسترسي پيدا كنيم. سطح سرويس كه عبارتست از تقاضاهاي پاسخ داده شده تقسيم بر كل تقاضاها به *Q* صورت زير تعريف مي شود: (31 ) *zZ SL* <sup>σ</sup> *<sup>L</sup>* )( <sup>1</sup> <sup>Ε</sup> <sup>&</sup>gt; <sup>0</sup> −= *zZ* > Ε اميد جزيـي متغيـر اسـتاندارد نرمـال *z* اسـت و *Q* مقـدار <sup>0</sup> كه در آن )( سفارش مي باشد. تساوي (31) را با آرايش مجدد به صورت زير مي توان نوشت:  $\sim$  (32) *L*  $E(Z > z_0) = \frac{(1 - SL)Q}{\sigma}$ 

كه در تساوي (32) متوسط فاكتور ايمني لازم به منظور رسيدن بـه سـطح سـرويس مطلوب براي الگوي تقاضاي خاص داده شده و مقدار سفارش از قبل تعيين شده، مـشخص شـده اسـت. چنـين روشـهايي تحـت شـرايط خـاص خـود مطلـوب هـستند. آگـراوال و اسميت(1961) توجه خود را به مدلهاي الگوي تقاضاي سنتي ( يعني توزيع نرمال و پواسن) براي رسيدن به سطح سرويس مطلوب، معطوف داشتند.آنها همچنين اظهاركردند كـه توزيـع دو جمله اي منفي الگوي بهتري براي به كارگيري مدل تقاضا ارايه ميكند.

تامپولوس(1980) توزيع نرمال بريده شـده از سـمت چـپ را بـراي تعيـين ميـزان موجودي به كار برد و با توجه به اين مطلب كه مطالبات مقادير منفـي را اختيـار نمـي كننـد نشان داد كه مقادير مورد انتظار توزيع نرمال بريده شده را مي توان بـراي بـرآورد دقيـق تـر ميزان موجودي لازم براي رسيدن به سطح سرويس دهي مد نظر بكاربرد. در ادامه مطالبي بر اساسكارهاي تامپولوس(1980) و جانسون (2001) براي تعيين ميزان موجودي لازم بـراي رسيدن به سطح سرويس دهي مطلوب، ارايه شده است.

اگر فرض كنيم كه تقاضاها از الگوي نرمال بريده شده پيروي مي كنند، آنگـاه نقطـه *k* بنحو منحصر بـه فـرد ميـانگين، انحـراف معيـار و ضـريب تغييـرات توزيـع را *<sup>L</sup>* بريدگي مشخص مي كند. با تعريف متغير استاندارد *W* به صورت *t*  $W = \frac{T - \mu_t}{T}$ تساوی (32) را  $W = \frac{T - \mu_{\mu}}{\sigma_{\mu}}$ به صورت دقيق تر زير مي توان بازنويسي كرد:

$$
E(W > w_0) = \frac{(1 - SL)Q}{\sigma_L} \tag{33}
$$

مي باشد و <sup>0</sup>*w* مقدار مورد انتظار *W* براي مقادير بيشتر از <sup>0</sup> *wW* > Ε كه در آن )( مهان فاكتور ايمني است. موقعي كه مقدار  $w_0$  مشخص شود ميزان موجودي از طريـق  $w_0$  $S S = W_{\rm o} \, \sigma_{\rm L}$  دوبــاره نويــسي تــساوي (32) بــه صــورت  $S S = W_{\rm o} \, \sigma_{\rm L}$  بــه صــورت با استفاده از  $\mathrm{E}(T > t_0)$  با استفاده از استفاده از استفاده از د

$$
E(W > w_0) = \frac{E(T > t_0)}{\sigma_L}
$$
\n(34)

 $k_1$  و به طور مشابه  $E(T>t_0)$  براي نقطهٔ بريدگي خاص  $k_1$  به صورت زير به دست مي آيد:  $\frac{1}{(k_L)}$  (35)  $(T > t_0)|_{K_L} = \frac{E(Z > z_0)}{U(Z)}$  $E(T > t_0)|_{K_L} = \frac{E(Z > z)}{H(k_L)}$ 

و با به كار بردن تساويهاي(34 ) و(35) داريم:

$$
E(W > w_0) = \frac{E(Z > z_0)}{H(k_L)\sigma_L} \quad \& \quad z_0 = \mu_t + w_0 \sigma_t + k_L
$$

بنابر اين براي الگوي خاص تقاضا كه توسـط ميـانگين و واريـانس تقاضـا تعريـف مي شود (يعني توسط نقطه بريدگي) با داشتن سطح سرويس هدف و مقدار سفارش، مقـدار اي را مي توان پيدا كرد كـه در تـساوي(33) صـدق كنـد. بـراي سـادگي <sup>0</sup>*w* فاكتور ايمني استفاده از اين روش در ادامه جداولي براي محاسبه فاكتور ايمني ارايه شده است . در جدول

متناظر با سطح سرويس خاص به عنـوان تـابعي از <sup>0</sup>*w* ضـريب تغييـرات 8 ضميمه4 مقدار . داده شده *<sup>t</sup>* <sup>σ</sup> *Q* است و نسبت مقدار به انحراف معيار تقاضا <sup>µ</sup>*tt* <sup>σ</sup> سفارش براي كاربرد جدول8 فرض كنيد كه يك مدير انبار نيازمند تعيين ميزان موجـودي لازم براي رسيدن به سطح سرويس 95 % براي محصولاتي است كه ميانگين تقاضاي آنها 50 و انحراف معيار آنها برابر 40 واحد است. بر اساس مقـادير مـشاهده شـده در بـالا ضـريب متناظر با <sup>0</sup>*w* ايـن برابر 2 مي باشد و از جدول 8 ، مقدار *<sup>L</sup>* <sup>σ</sup> *Q* تغييرات برابر 0/8 و نسبت مقادير برابر 1/178 مي باشد. در نتيجه خواهيم داشت:

47/12

 $SL = w_0 \sigma_L = 1/178*40=$ 

كه اگر با مقداري كه براي ميزان موجودي از روش سنتي به دست مي آيد:  $SL = 0.95 = 1 - \frac{E(Z > z_0) \sigma_L}{Q} \Rightarrow E(Z > z_0) = 0.1 \Rightarrow z_0 = 0.9$  &

$$
SL = 0.95 = 1 - \frac{2(1 - 2) \cdot 2}{Q} \Rightarrow E(Z > z_0) = 0.1 \Rightarrow z_0 = 0.9 \quad \& \Rightarrow SS = z_0 \sigma_L \Rightarrow SS = 36
$$

مقايسه شود، مي بينيم كه از روش سنتي مقداري كمتر از مقدار واقعي به دست مي آيد. اگر برابر 1/25 و مقـدار متنـاظر بـا *<sup>L</sup>* <sup>σ</sup> *Q* مقدار سفارش )(*Q* برابر 50 واحد بود آنگاه نسبت فـاكتور ايمنـي بـا اسـتفاده از جـدول8 ضـميمه 4 تقريبـا 1/5 مـي باشـد كـه نتيجـه مـي دهد60 = *SS* كه اگر با مقدار به دست آمده از روش سنتي مقايسه شـود بـاز هـم بزرگتـر از46 = *SS* است كه از توزيع نرمال به دست مي آيد.

اگر چه مثال ارايه شده در رابطه با استفاده از جـدول6 و روش بهبـود يافتـه مزيـت استفاده از توزيع نرمال بريده شده را مشخص نمود، در اينجا جـدولي بـراي تعيـين بزرگـي خطايي كه در اثر بكار نبردن توزيع نرمال بريده شده رخ مي دهد، ارايه مي كنيم. موقعي كـه توزيع نرمال بريده نشده را به كار مي بريم عملا سطح سرويس دهي كه حاصل مي شود بـا آنچه كه مد نظر است متفاوت مي باشد. نسبت سطح سرويس موجـود بـه سـطح سـرويس هدف در جدول9 ضميمه4 به عنوان تـابعي از ضـريب تغييـرات و سـطح سـرويس هـدف محاسبه شده است. به عنوان مثال ادامه مثال قبل را با سـطح سـرويس هـدف برابـر95 % و

ضريب تغييرات برابر0/8 در نظر بگيريد بنابر اين با استفاده از جدول9 ضميمه 4 نسبت بالا  $Ratio = \frac{SL}{SL}$ برابر 0/761 خواهد بود يعني: موجود هدفبه بيان ديگر سطح سرويس به دست آمده بـا بـه كـار بـردن روش قـراردادي تقريبـا برابر72 % خواهد بود، يعني 0/95 (0/761 )=0/72 . همانطور كـه انتظـار مـي رفـت ايـن جدول نشان مي دهد كه هر چه كه ضريب تغييرات (و به تبع آن درجه بريدگي) افزايش مي يابد، سطح سرويس به دست آمده كاهش مي يابد ،كه ماكزيمم مقدار اين نسبت از سـطوح پايين تر ضريب تغييرات و سطح سرويس هدف آغاز مي شود و با افزايش ايـن دو، كـاهش بيشتر مي شود. اين رفتار به صورت هندسي در شكل 18 نمايش داده شده است. 0.30 ES ES  $0.50$ 0.70 Targeted Service Level ⊠  $0.80$  $0.9 -$ Ē  $0.90$ 0.95 田 0.30  $0.8$ 0.50 0.70 0.80  $-0.90$ 

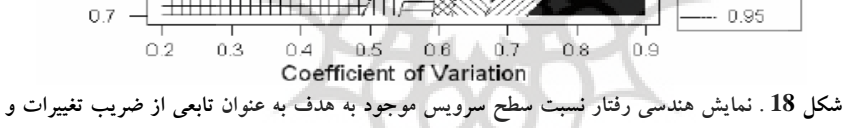

**سطح سرويس هدف**  جدول10 در ضميمه 4 ديدگاه ديگـري از مزيـت اسـتفاده از روش بهبـود يافتـه را نمايان مي كند. در اين جدول ضريب تغييرات در جايي كه نسبت سطح سرويس حقيقي بـه سطح سرويس هدف به دست مي آيد به عنوان تابعي از سطح سـرويس هـدف نمـايش داده شده است. به عنوان مثال فرض كنيد يك نفر به دنبال سطح سرويس 95 % باشـد ولـي مـي خواهد مطمئن باشد كه حداقل به سطح سرويس 90 % دسترسي پيدا مي كند. براي ايـن كـه نسبت سطح سرويس حقيقي به هدف تقريبا %95 باشد نمي توان از روش هاي سنتي بـراي

تقاضاهايي كه ضريب تغييرات آنها از 0/679 تجاوز كند استفاده كرد. در شكل 19 نمايش

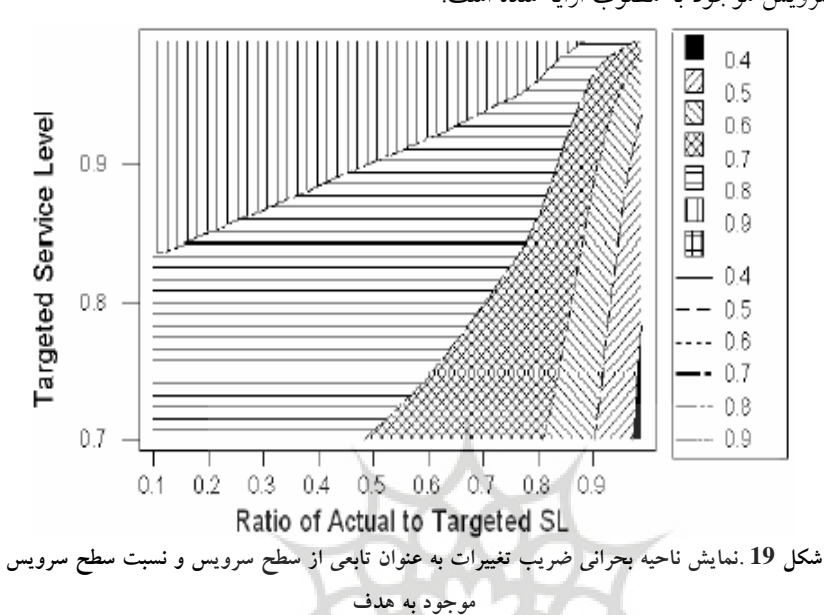

ناحيه بحراني ضريب تغييرات به عنوان تـابعي از سـطح سـرويس مطلـوب و نـسبت سـطح سرويس موجود به مطلوب ارايه شده است.

## **نتيجه گيري**

همانگونه كه در متن مقاله اشاره شد، در مبحث مديريت انبار موقعي كه تعيين ميـزان موجودي لازم براي رسيدن به سطح سرويس مطلوب براي اقلام به صورت عمومي بررسـي مي شود عموما فرض ميشودكه مطالبات از توزيع نرمال پيروي ميكننـد. در رابطـه بـا ايـن موضوع كه چه الگويي براي مطالبات مناسب است نظرات متعـددي عنـوان شـده اسـت، از جمله آگراوال و اسميت توجه خود را به مدلهاي الگوي تقاضاي سنتي (يعني توزيع نرمال و پواسن) براي رسيدن به سطح سرويس مطلوب، معطوف داشتند.آنها همچنين اظهاركردندكـه توزيع دو جمله اي منفي الگوي بهتري براي بهكارگيري مدل تقاضا ارايه ميكند. با اين حال به عنوان مطالعات آتي مي توان الگوهاي متفاوتي را براي مطالعه روي تقاضـاها برگزيـد. بـا عنايت به مطالب عنوان شده در اين مقاله در صورت به كارگيري توزيع نرمـال بريـده شـده براي مطالبات به جاي توزيع نرمال نتايج زير حاصل مي شود:

-1 برآوردهاي دقيق تري از پارامترهاي جامعه مورد مطالعـه بـا اسـتفاده از توزيـع نرمال بريده شده به دست مي آيند. -2 مي توان ميزان موجودي مورد نياز براي پاسخگويي تقاضاها و مطالبات در يـك زمان مقرر و مشخص را تعيين نمود و با اطمينان كامل به سـطح سـرويس مـد نظـر دست يافت. -3 همچنان كه اشاره شد اگر از الگوي نرمال بريده شـده اسـتفاده نكنـيم بـه سـطح سرويسدهي پائين تر از مقدار مد نظر دسترسي پيدا مي كنيم كه در صورت اسـتفاده از توزيع نرمال بريده شده ديگر با چنين مشكلي مواجه نمي شويم. -4 در اين مقاله جدولي ارايه شد كه با توجه به آن مي تـوان حـداقل مقدارضـريب تغييرات مورد نياز براي استفاده از روش سنتي(توزيع نرمال) را به منظور رسـيدن بـه سطح سرويس مطلوب تعيين نمود(جدول 10 .) شايان ذكر است كه گرچه روش ارايه شده در اين مقالـه روشـي بهبـود يافتـه بـراي تعيين سطح سرويسدهي مطلوب مي باشد ولي همانطور كه اشاره شـد بـا در نظـر گـرفتن الگوهاي متفاوت براي مطالبات به عنوان مدل اوليه مي توان مقـادير متنـاظر حاصـل از ايـن مدلها را نيز مورد مطالعه و بررسي قرار داد، كه البته ممكن است اين الگوها به نتايج مشابه و شايد بهبود يافته تري منجر شو دن .

#### **منابع**

- 1- Agrawal, N. and S.A. Smith. (1961). "Estimating Negative Binomial Demand for Retail Inventory Management with Unobservable Lost Sales," *Naval Research Logistics*, 43, 839-861.
	- 2- Brown, R.G. (1962). *Smoothing, Forecasting and Prediction of Discrete Time Series*. Prentice Hall, Englewood Cliffs, New Jersey.
- 3- Cohen, A. (1961). *Truncated and Censored Samples.* Marcel Dekker, New York.
- 4- David, H. A. (2001). *Order Statistics*, *2nd Edition*, John Wiley & Sons.
- 5- Johnson, A. (2001). *On the Truncated Normal Distribution: Characteristics of Singly and Doubly-truncated Populations of*

*Application in Management Science.* Doctoral Dissertation, Stuart Graduate School of Business, Illinois Institute of Technology, Chicago, Illinois.

 6- Thomopoulos, N. (1980). *Applied Forecasting Methods*. Prentice-Hall, Englewood Cliffs, New Jersey.

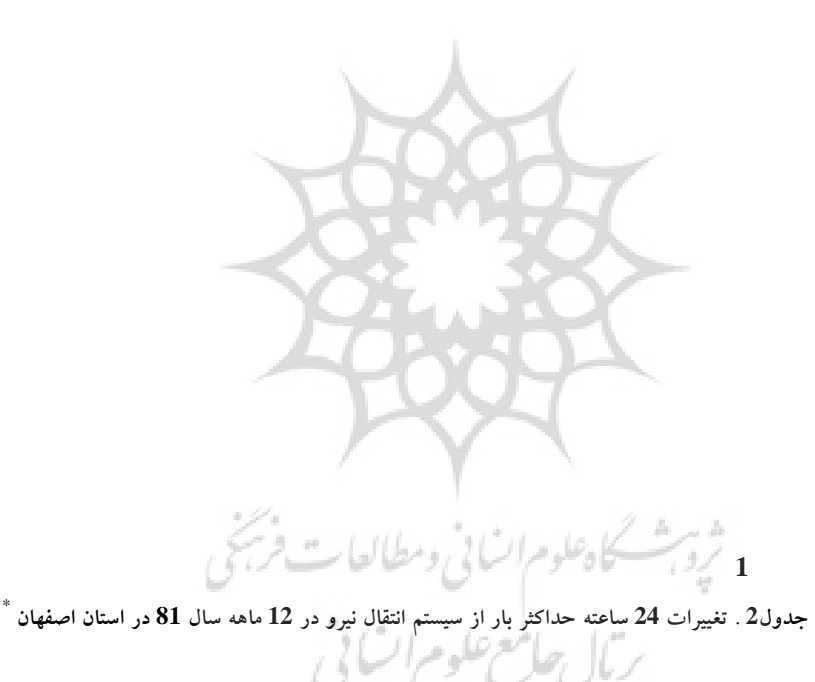

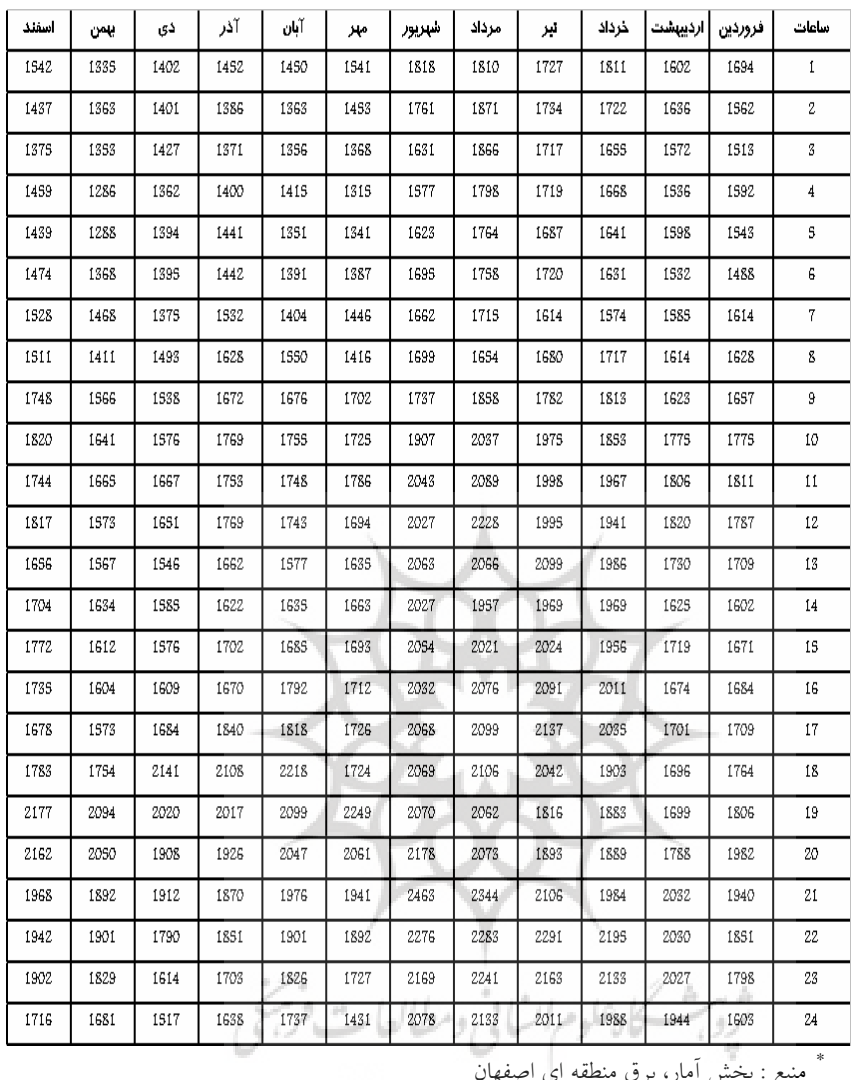

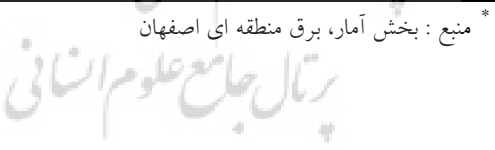

جدول 3 . تغییرات 24 ساعته حداکثر بار از سیستم انتقال نیرو در 12 ماهه سال 82 در استان اصفهان \*

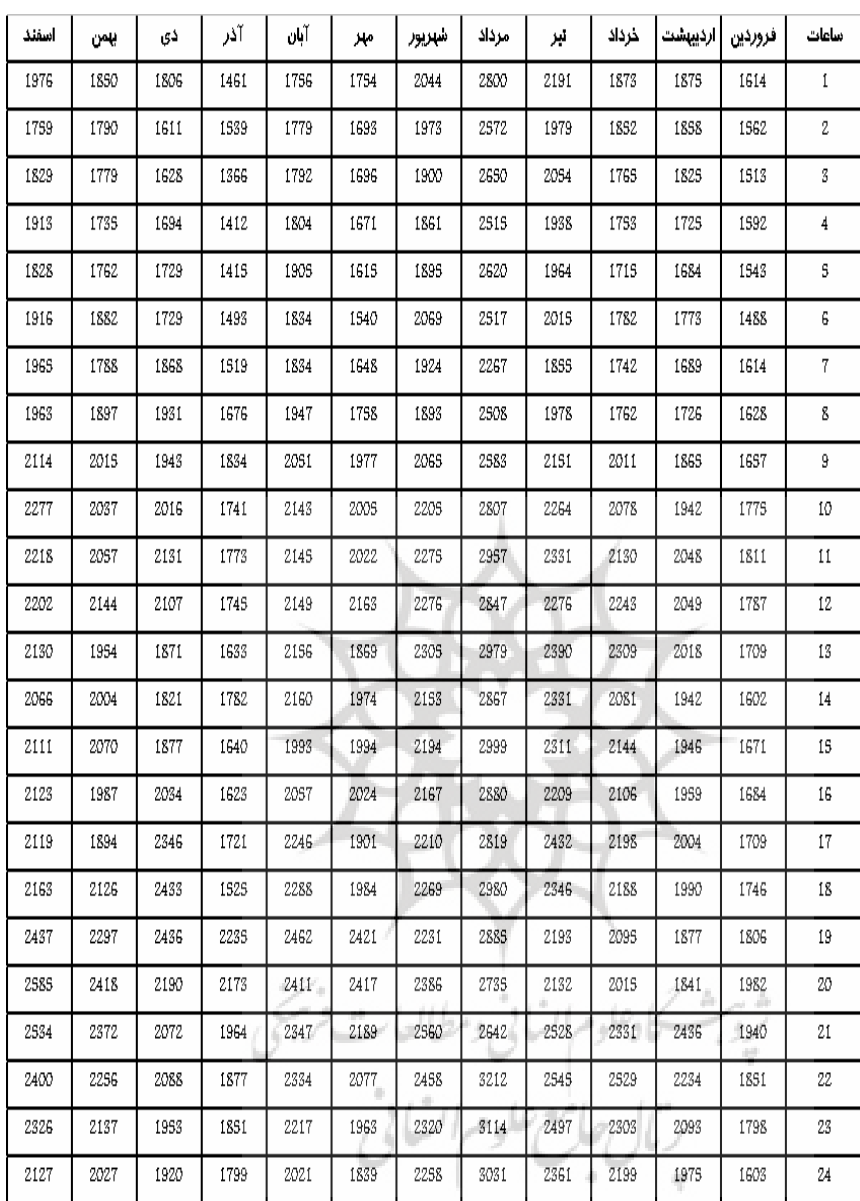

\*<br>\* منبع : بخش آمار، برق منطقه اي اصفهان

**ضميمه2** 

براي بررسي اين كه آيا يك مجموعه داده مفروض از الگوي نرمـال اسـتاندارد شـده بريده شده از سمت چپ تبعيت مي كنند يا نه از آزمون نكويي برازش استفاده مي كنـيم. بـا توجه به اين كه نرم افزارهاي متعددي براي تحليل داده ها موجود مي باشند وبعضي از نـرم افزارها همانند spss با وجود يك سري امكانات با نواقصي چون محدوديت برنامه نويـسي مواجه اند، لذا در ادامه براي تعديل آزمون مـد نظـر از نـرم افـزار splus كـه يكـي از نـرم افزارهاي آماري مفيد در زمينه برنامه نويسي است براي نوشتن برنامه مدنظر و تعديل آزمون اشاره شده فوق استفاده مي كنيم.

براي انجام اين آزمون در منوي برنامـه نويـسي نـرم افـزار splus مراحـل آزمـون كلموگروف اسميرنوف را به صورت زير تحت عنوان تابعي جديد تعديل مي كنيم:

 $Lkst$  -function(n,p,x)  $i$   $\le$   $-1:n$  $j < -i/n$  $k < -(i-1)/n$  $z$  <-sort $(x)$  $f \leq (pnorm(z)$ -pnorm $(p)/(1$ -pnorm $(p))$  $g < -(j-f)$  $w < (f-k)$  $l$  <- max  $(g)$  $m$  <-  $max(w)$  $dn^+ <$ -max (0,1)  $dn^- <$ -max (0,m)  $dn \leq max(d n^+, d n^-)$ result<- list(d  $n^+$  =d  $n^+$ ,d  $n^-$  =d  $n^-$ ,d  $n$  =d  $n$ ) result رتال حاسع علوم اتيا ! } پس از پايان كاراين تابع تحت نام Lkst در قسمت برنامه نويسي نرم افـزار splus ذخيره مي شود و از اين به بعد هر بار كه تابع Lkst را به همراه شناسه هاي آن اجرا كنـيم،

در خروجي برنامه ظاهر مي شود. با استفاده از جـداول توزيـع *Dn* و *Dn* <sup>−</sup> و *Dn* <sup>+</sup> سه مقدار

مي توان اين فرض را كه داده ها ازتوزيع نرمـال بريـده شـده آمـده انـد مـورد *Dn* احتمال بررسي قرار داد.

 نكته حايز اهميت در اينجا اين است كه براي انجام آزمون روي يك مجموعـه داده مفروض ابتدا بايد اين دادهها را استاندارد كرد و سپس تحت عنوان بردار x آنهـا را در تـابع Lkst معرفي كنيم. اندازه بردار مشاهدات توسط n و نقطه بريدگي استاندارد شده كه از 5 - تا5 مقدار مي گيرد توسط p مشخص شده اند.

## **ضميمه 3**

براي انجام آزمون نيكويي برازش و بررسي اين موضوع كه آيا يك مجموعه داده از كه به صورت زير *Dn* تعريف و *Dn* <sup>−</sup> و *Dn* <sup>+</sup> توزيع خاصي آمده اند يا نه از آماره آزمون مي شوند، استفاده ميكنيم:

$$
D_{n}|_{H_{0}} = \max \left\{ 0, \max \left[ \frac{i}{n} - F_{0}(x(i)) \right] \right\}
$$
  
\n
$$
D_{n}|_{H_{0}} = \max \left\{ 0, \max \left[ F_{0}(x(i)) - \frac{i-1}{n} \right] \right\}
$$
  
\n
$$
D_{n}|_{H_{0}} = \max \left\{ D_{n}^{+}, D_{n}^{-} \right\}
$$
  
\n
$$
D_{n}|_{H_{0}} = \max \left\{ D_{n}^{+}, D_{n}^{-} \right\}
$$
  
\n
$$
F_{0}(x(i)) = \lim_{n \to \infty} \left\{ \frac{1}{n} \right\}
$$
  
\n
$$
D_{n} \cup D_{n}^{-} \cup D_{n}^{+} \cup D_{n}^{-} \cup D_{n}^{+} \cup D_{n}^{-} \cup D_{n}^{-} \cup D
$$

**ضميمه 4** 

|     | . .    |        |                                                                                                |        | ◡      |        |        |        |
|-----|--------|--------|------------------------------------------------------------------------------------------------|--------|--------|--------|--------|--------|
| t/k | $-3.0$ | $-2.8$ | $-2.6$                                                                                         | $-2.4$ | $-2.2$ | $-2.0$ | $-1.8$ | $-1.6$ |
| 0.0 | 0.0000 | 0.0000 | 0.0000                                                                                         | 0.000c | 0.0000 | 0.0000 | 0.0000 | 0.0000 |
| 0.2 | 0.0012 | 0.0021 | 0.0036                                                                                         | 0.0058 | 0.0090 | 0.0135 | 0.0196 | 0.0275 |
|     |        |        |                                                                                                |        |        |        |        |        |
| 0.4 | 0.0033 | 0.0057 | 0.0093                                                                                         | 0.0147 | 0.0223 | 0.0328 | 0.0465 | 0.0638 |
| 0.6 | 0.0069 | 0.0114 | 0.0182                                                                                         | 0.0280 | 0.0415 | 0.0594 | 0.0821 | 0.1099 |
| 0.8 | 0.0126 | 0.0202 | 0.0314                                                                                         | 0.0470 | 0.0678 | 0.0945 | 0.1273 | 0.1662 |
| 1.0 | 0.0214 | 0.0335 | 0.0504                                                                                         | 0.0732 | 0.1026 | 0.1391 | 0.1825 | 0.2322 |
| 1.2 | 0.0346 | 0.0524 | 0.0765                                                                                         | 0.1078 | 0.1468 | 0.1935 | 0.2472 | 0.3066 |
| 1.4 | 0.0535 | 0.0784 | 0.1109                                                                                         | 0.1517 | 0.2007 | 0.2574 | 0.3202 | 0.3872 |
| 1.6 | 0.0795 | 0.1128 | 0.1547                                                                                         | 0.2053 | 0.2640 | 0.3293 | 0.3992 | 0.4710 |
| 1.8 | 0.1139 | 0.1565 | 0.2082                                                                                         | 0.2683 | 0.3353 | 0.4073 | 0.4814 | 0.5549 |
| 2.0 | 0.1575 | 0.2098 | 0.2709                                                                                         | 0.3392 | 0.4126 | 0.4884 | 0.5636 | 0.6354 |
| 2.2 | 0.2108 | 0.2724 | 0.3415                                                                                         | 0.4160 | 0.4930 | 0.5695 | 0.6426 | 0.7098 |
| 2.4 | 0.2733 | 0.3429 | 0.4180                                                                                         | 0.4959 | 0.5733 | 0.6474 | 0.7155 | 0.7759 |
| 2.6 | 0.3437 | 0.4193 | 0.4977                                                                                         | 0.5758 | 0.6506 | 0.7194 | 0.7902 | 0.8321 |
| 2.8 | 0.4200 | 0.4987 | 0.5773                                                                                         | 0.6526 | 0.7219 | 0.7832 | 0.8354 | 0.8783 |
| 3.0 | 0.4993 | 0.5782 | 0.6538                                                                                         | 0.7235 | 0.7852 | 0.8377 | 0.9906 | 0.9146 |
| 3.2 | 0.5787 | 0.6545 | 0.7245                                                                                         | 0.7864 | 0.8391 | 0.8823 | 0.9162 | 0.9420 |
| 3.4 | 0.6550 | 0.7250 | 0.7872                                                                                         | 0.8400 | 0.8833 | 0.9174 | 0.9432 | 0.9620 |
| 3.6 | 0.7254 | 0.7876 | 0.8406                                                                                         | 0.8840 | 0.9191 | 0.9439 | 0.9627 | 0.9759 |
| 3.8 | 0.7879 | 0.8409 | 0.8844                                                                                         | 0.9186 | 0.9444 | 0.9632 | 0.9764 | 0.9853 |
|     |        |        | $k_{\scriptscriptstyle I}$ جدول 5 .مقادیر $t$ استاندارد به عنوان تابعی از $F(t)$ و نقطه بریدگی |        |        |        |        |        |

**جدول4 . تابع توزيع تجمعي توزيع استاندارد شده نرمال بريده شده از سمت چپ** 

| $F(t)/k_L$ | $-3.0$     | $-2.8$ | $-2.6$ | $-2.4$ | $-2.2$ | $-2.0$ | $-1.8$ | $-1.6$        | $-1.4$ | $-1.2$ |
|------------|------------|--------|--------|--------|--------|--------|--------|---------------|--------|--------|
| 0.005      | 0.5075     | 0.3697 | 0.2598 | 0.1784 | 0.1215 | 0.0833 | 0.0580 | 0.0412        | 0.0301 | 0.0225 |
| 0.010      | 0.7211     | 0.5595 | 0.4196 | 0.3057 | 0.2184 | 0.1550 | 0.1106 | 0.0800        | 0.0589 | 0.0444 |
| 0.020      | 0.9728     | 0.7954 | 0.6326 | 0.4895 | 0.3700 | 0.2753 | 0.2037 | 0.1512        | 0.1135 | 0.0866 |
| 0.025      | 1.0621     | 0.8810 | 0.7125 | 0.5615 | 0.4323 | 0.3272 | 0.2455 | 0.1843        | 0.1395 | 0.1070 |
| 0.030      | 1.1381     | 0.9545 | 0.7819 | 0.6250 | 0.4884 | 0.3749 | 0.2847 | 0.2158        | 0.1646 | 0.1269 |
| 0.040      | 1.2642     | 1.0771 | 0.8990 | 0.7341 | 0.5868 | 0.4605 | 0.3569 | 0.2751        | 0.2126 | 0.1656 |
| 0.050      | 1.3675     | 1.1782 | 0.9966 | 0.8264 | 0.6716 | 0.5361 | 0.4222 | 0.3301        | 0.2580 | 0.2027 |
| 0.075      | 1.5692     | 1.3770 | 1.1903 | 1.0121 | 0.8460 | 0.6956 | 0.5640 | 0.4530        | 0.3623 | 0.2901 |
| 0.100      | 1.7253     | 1.5314 | 1.3420 | 1.1594 | 0.9867 | 0.8274 | 0.6846 | 0.5606        | 0.4564 | 0.3710 |
| 0.150      | 1.9685     | 1.7728 | 1.5804 | 1.3930 | 1.2130 | 1.0432 | 0.8867 | 0.7461        | 0.6232 | 0.5186 |
| 0.200      | 2.1622     | 1.9657 | 1.7716 | 1.5816 | 1.3975 | 1.2217 | 1.0570 | 0.9060        | 0.7708 | 0.6526 |
| 0.250      | 2.3287     | 2.1315 | 1.9365 | 1.7447 | 1.5580 | 1.3783 | 1.2081 | 1.0498        | 0.9058 | 0.7774 |
| 0.300      | 2.4783     | 2.2807 | 2.0850 | 1.8920 | 1.7034 | 1.5209 | 1.3467 | 1.1831        | 1.0322 | 0.8960 |
| 0.400      | 2.7487     | 2.5506 | 2.3539 | 2.1594 | 1.9682 | 1.7818 | 1.6021 | 1.4310        | 1.2704 | 1.1223 |
| 0.500      | 3.0017     | 2.8032 | 2.6058 | 2.4103 | 2.2174 | 2.0285 | 1.8450 | 1.6687 1.5014 |        | 1.3447 |
| 0.600      | 3.2547     | 3.0560 | 2.8582 | 2.6618 | 2.4678 | 2.2770 | 2.0907 | 1.9105        | 1.7380 | 1.5746 |
| 0.700      | 3.5256     | 3.3266 | 3.1284 | 2.9315 | 2.7364 | 2.5441 | 2.3557 | 2.1723        | 1.9954 | 1.8265 |
| 0.750      | 3.6755     | 3.4765 | 3.2782 | 3.0810 | 2.8855 | 2.6925 | 2.5030 | 2.3183        | 2.1395 | 1.9680 |
| 0.800      | 3.8426     | 3.6434 | 3.4450 | 3.2475 | 3.0516 | 2.8580 | 2.6676 | 2.4814        | 2.3008 | 2.1269 |
| Mean       | 3.0044     | 2.8079 | 2.6136 | 2.4226 | 2.2360 | 2.0552 | 1.8819 | 1.7174        | 1.5629 | 1.4194 |
| Std Dev    | 0.9933     | 0.9888 | 0.9820 | 0.9723 | 0.9589 | 0.9415 | 0.9197 | 0.8936        | 0.8634 | 0.8298 |
|            | CoV 0.3306 | 0.3521 | 0.3757 | 0.4013 | 0.4289 | 0.4581 | 0.4887 | 0.5203        | 0.5524 | 0.5846 |

**جدول 6 . مقادير ضريب تغييرات متناسب با هر نقطه بريدگي** 

توزيع نرمال بريده شده و كاربرد ... 119

| C    | kг      | C    | kr      | c    | kг   | C    | kг   | c    | kr   |
|------|---------|------|---------|------|------|------|------|------|------|
| 0.20 | $-5.00$ | 0.50 | $-1.73$ | 0.80 | 0.41 | 1.10 | 4.18 | 1.40 | 4.80 |
| 0.22 | $-4.55$ | 0.52 | $-1.60$ | 0.82 | 0.63 | 1.12 | 4.24 | 1.42 | 4.83 |
| 0.24 | $-4.17$ | 0.54 | $-1.48$ | 0.84 | 0.87 | 1.14 | 4.30 | 1.44 | 4.86 |
| 0.26 | $-3.84$ | 0.56 | $-1.35$ | 0.86 | 1.15 | 1.16 | 4.35 | 1.46 | 4.88 |
| 0.28 | $-3.57$ | 0.58 | $-1.23$ | 0.88 | 1.47 | 1.18 | 4.40 | 1.48 | 4.91 |
| 0.30 | $-3.32$ | 0.60 | $-1.10$ | 0.90 | 1.87 | 1.20 | 4.45 | 1.50 | 4.94 |
| 0.32 | $-3.11$ | 0.62 | $-0.98$ | 0.92 | 2.38 | 1.22 | 4.49 | 1.52 | 4.96 |
| 0.34 | $-2.91$ | 0.64 | $-0.85$ | 0.94 | 2.93 | 1.24 | 4.53 | 1.54 | 4.99 |
| 0.36 | $-2.73$ | 0.66 | $-0.71$ | 0.96 | 3.31 | 1.26 | 4.57 | 1.56 | 5.01 |
| 0.38 | $-2.57$ | 0.68 | $-0.58$ | 0.98 | 3.55 | 1.28 | 4.61 | 1.58 | 5.03 |
| 0.40 | $-2.41$ | 0.70 | $-0.43$ | 1.00 | 3.71 | 1.30 | 4.64 | 1.60 | 5.05 |
| 0.42 | $-2.26$ | 0.72 | $-0.29$ | 1.02 | 3.84 | 1.32 | 4.68 | 1.62 | 5.08 |
| 0.44 | $-2.12$ | 0.74 | $-0.13$ | 1.04 | 3.94 | 1.34 | 4.71 | 1.64 | 5.10 |
| 0.46 | $-1.99$ | 0.76 | 0.04    | 1.06 | 4.03 | 1.36 | 4.74 | 1.66 | 5.12 |
| 0.48 | $-1.86$ | 0.78 | 0.22    | 1.08 | 4.11 | 1.38 | 4.77 | 1.68 | 5.14 |

**جدول <sup>7</sup> .اميد جزيي به عنوان تابعي از ضريب تغييرات**

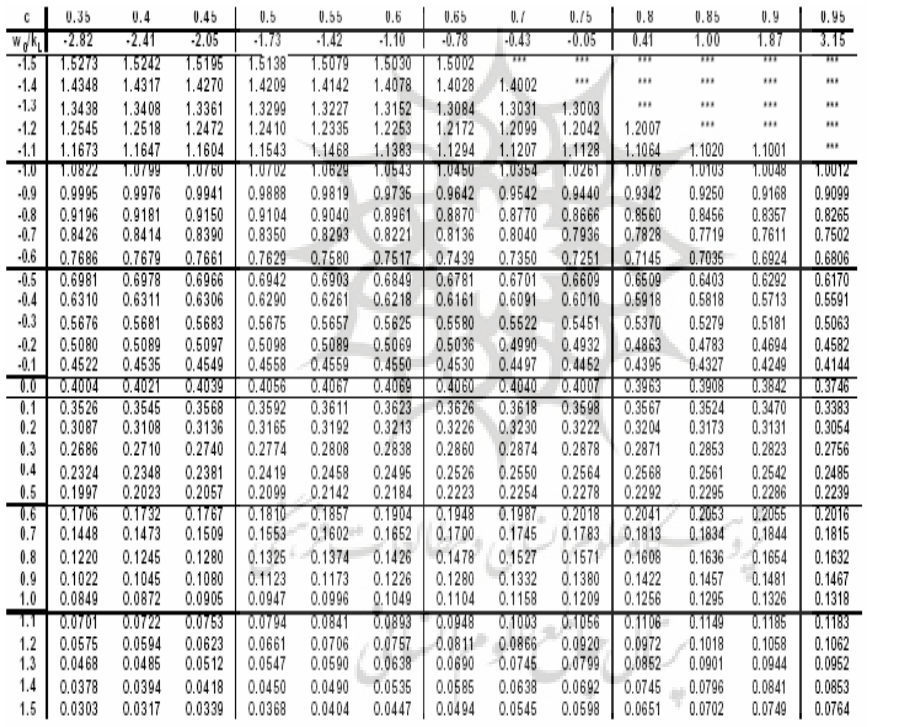

**و نسبت مقدار سفارش به** *tt* µσ **انحراف به عنوان تابعي از** <sup>0</sup>*w* **ضريب تغييرات جدول 8 .فاكتور ايمني**

 $Q/\sigma_{_{t}}$  معيار تقاضا

Coefficient of Variation ( $\sigma_i/\mu_i$ )

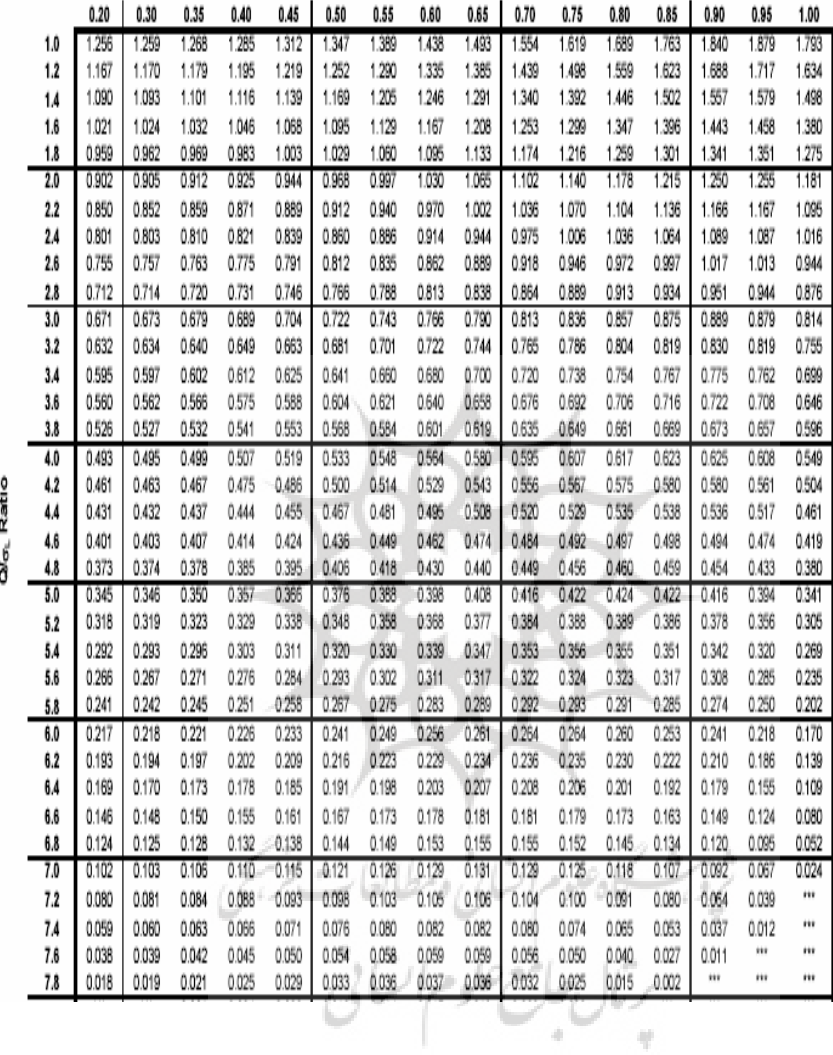

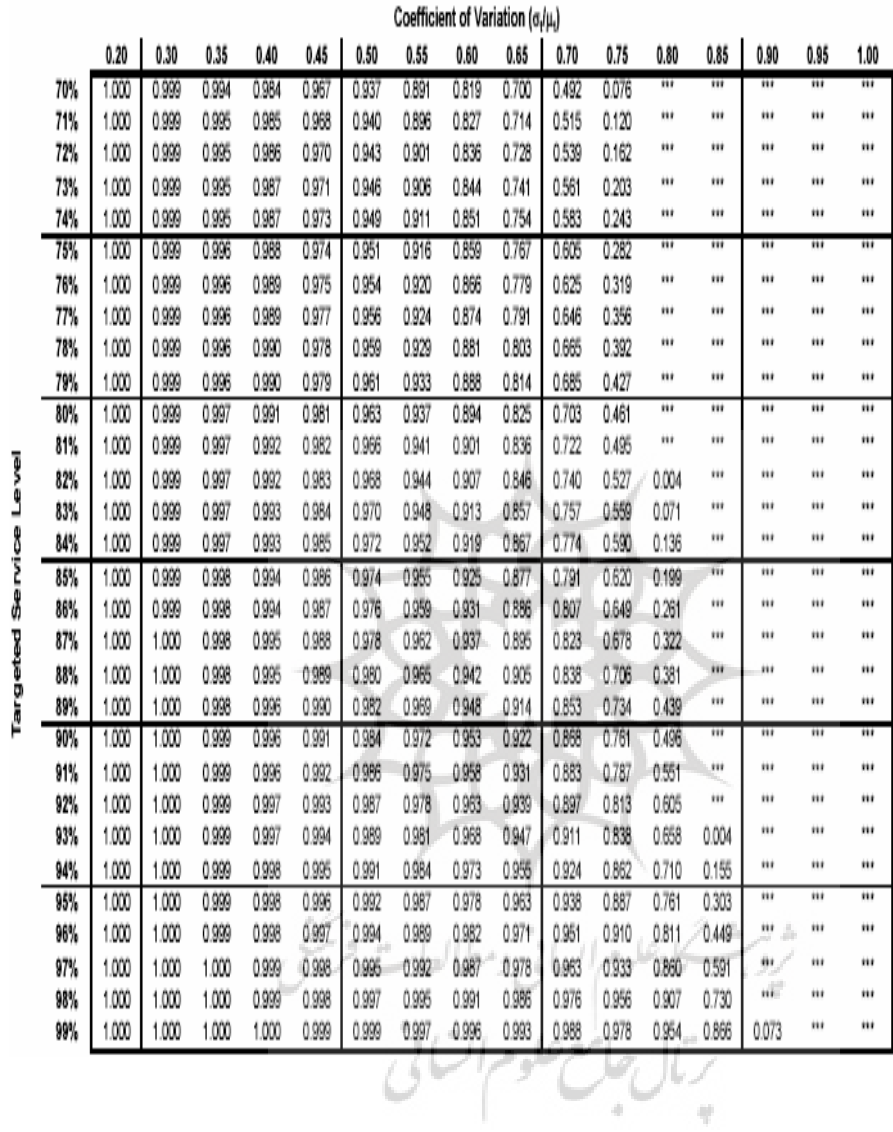

**جدول 9 . نسبت سطح سرويس موجود به هدف به عنوان تابعي از ضريب تغييرات و سطح سرويس هدف** 

**جدول 10 .ماكزيمم ضريب تغييرات به عنوان تابعي از سطح سرويس و نسبت سطح سرويس موجود به**

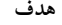

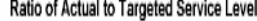

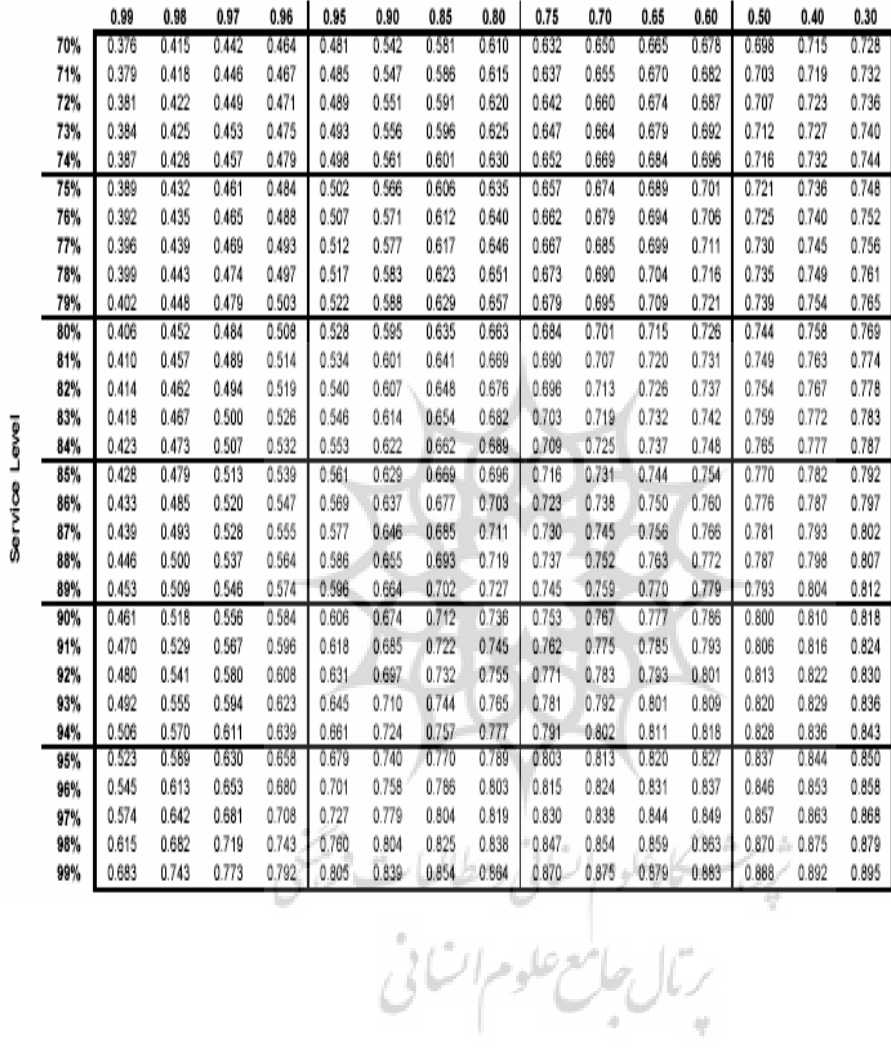